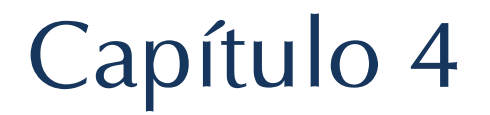

# Análisis y diseño

El sistema SIGED está dividido en diferentes módulos, cada uno de estos cuenta con diferentes procesos que describen el flujo de datos.

En este capítulo se describe el análisis y el diseño que conforman el proyecto SIGED. Con base en este diseño se programaron los módulos funcionales del sistema.

# 4.1 Análisis del sistema

Para analizar adecuadamente los requerimientos del sistema es necesario tener una visión global de su funcionamiento.

Primero se enumeran de manera general los requerimientos:

- a) El sistema debe funcionar a través de Internet.
- b) Control de acceso mediante usuario y contraseña.
- c) Los usuarios del sistema deben tener diferentes roles.
- d) Los informes y comprobaciones deben seguir un flujo de aprobación.
- e) Llevar un registro de las actividades de los usuarios.
- f) Enviar mensajes informativos a los usuarios.

Una vez analizados e identificados los requerimientos del sistema, se continuó con la etapa de diseño.

# 4.2 El Diagrama de Flujo de Datos (DFD)

Los datos fluyen a través del sistema en diferentes subprocesos que describen el comportamiento del mismo. A continuación se detallan los subprocesos y los diagramas de flujo de datos que forman el sistema.

Para llevar a cabo los diagramas que reflejan el funcionamiento del sistema fue necesario, primero, realizar el análisis e identificación de los requerimientos del mismo. Ambas partes, dentro de todo el proceso, funcionan como un pilar principal del cual se parte para realizar las etapas posteriores de forma óptima, por ello fue primordial hacer hincapié en los detalles de cada una de ellas.

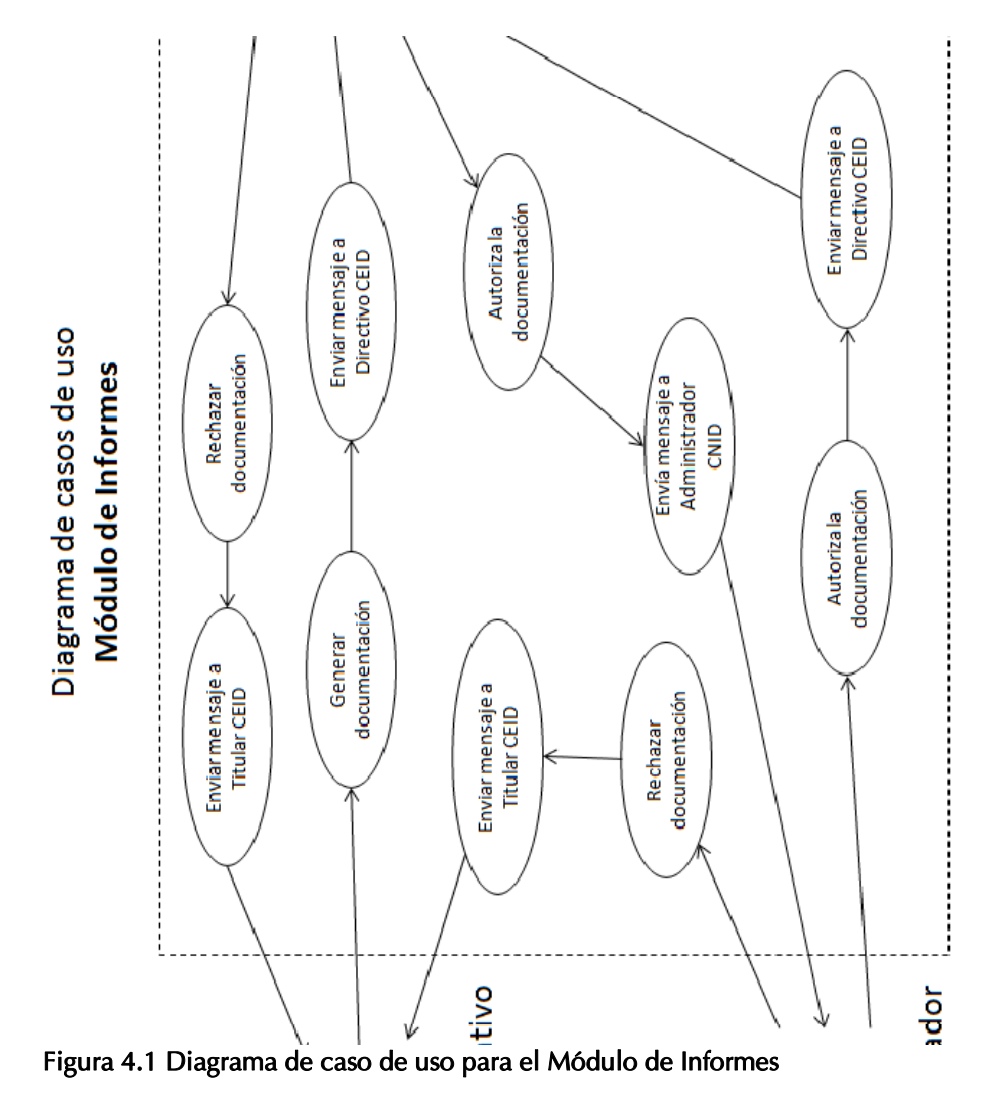

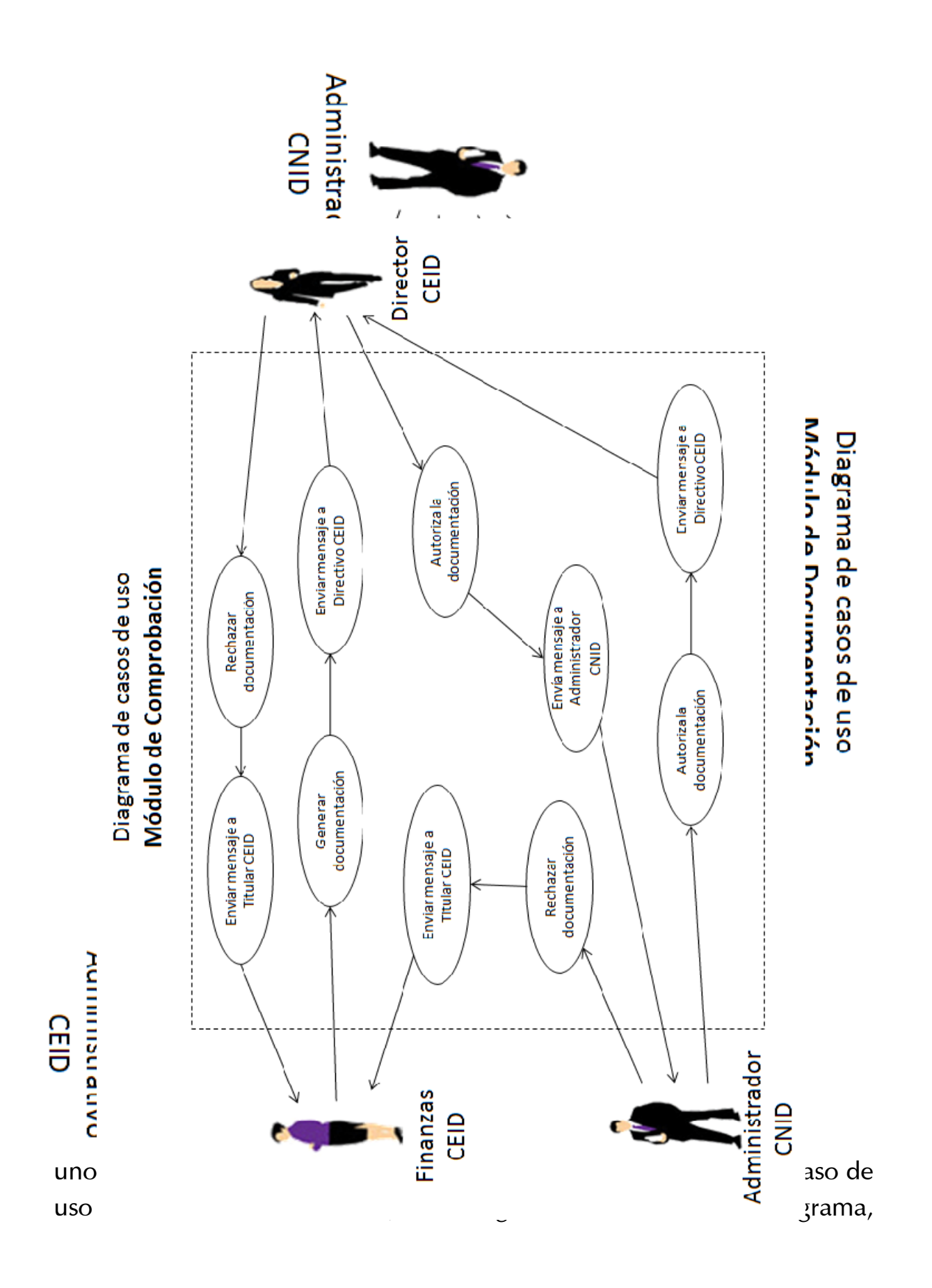

56

no solamente el funcionamiento, sino también los roles que intervienen en ellos.

# 4.2.1 Subproceso de Acceso al Sistema

En este proceso se describen los pasos para que un usuario registrado tenga acceso al sistema. Los roles que intervienen son los siguientes:

- a) Usuario registrado.- Es el personal que cuenta con un usuario y contraseña para ingresar al sistema.
- b) Sistema.- Módulo de Administración de Usuarios dentro del sistema SIGED.

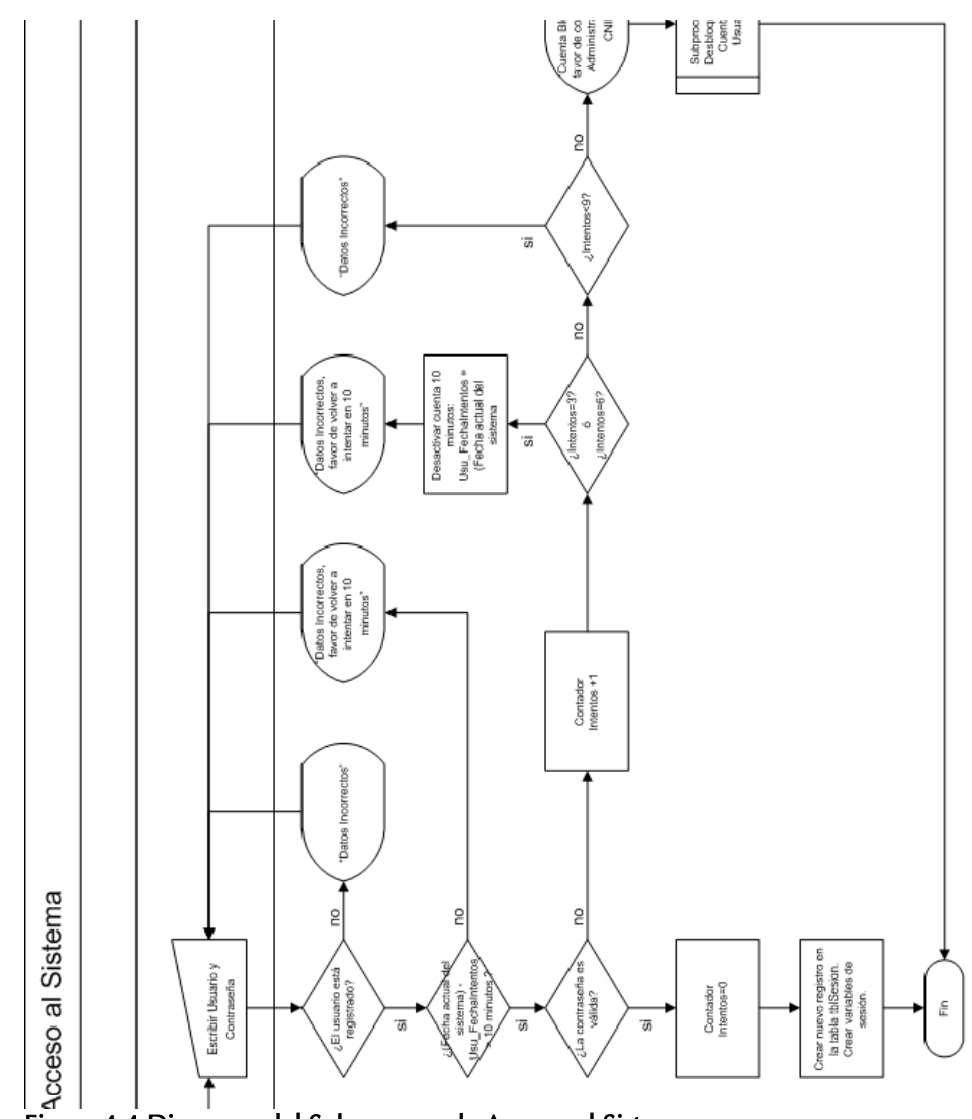

Figura 4.4 Diagrama del Subproceso de Acceso al Sistema

La tabla 4.1 nos describe, paso a paso, el flujo ilustrado en la figura 4.4 que determina la forma de acceder al sistema y lo que ocurrirá en casos donde no se cumplan las condiciones necesarias.

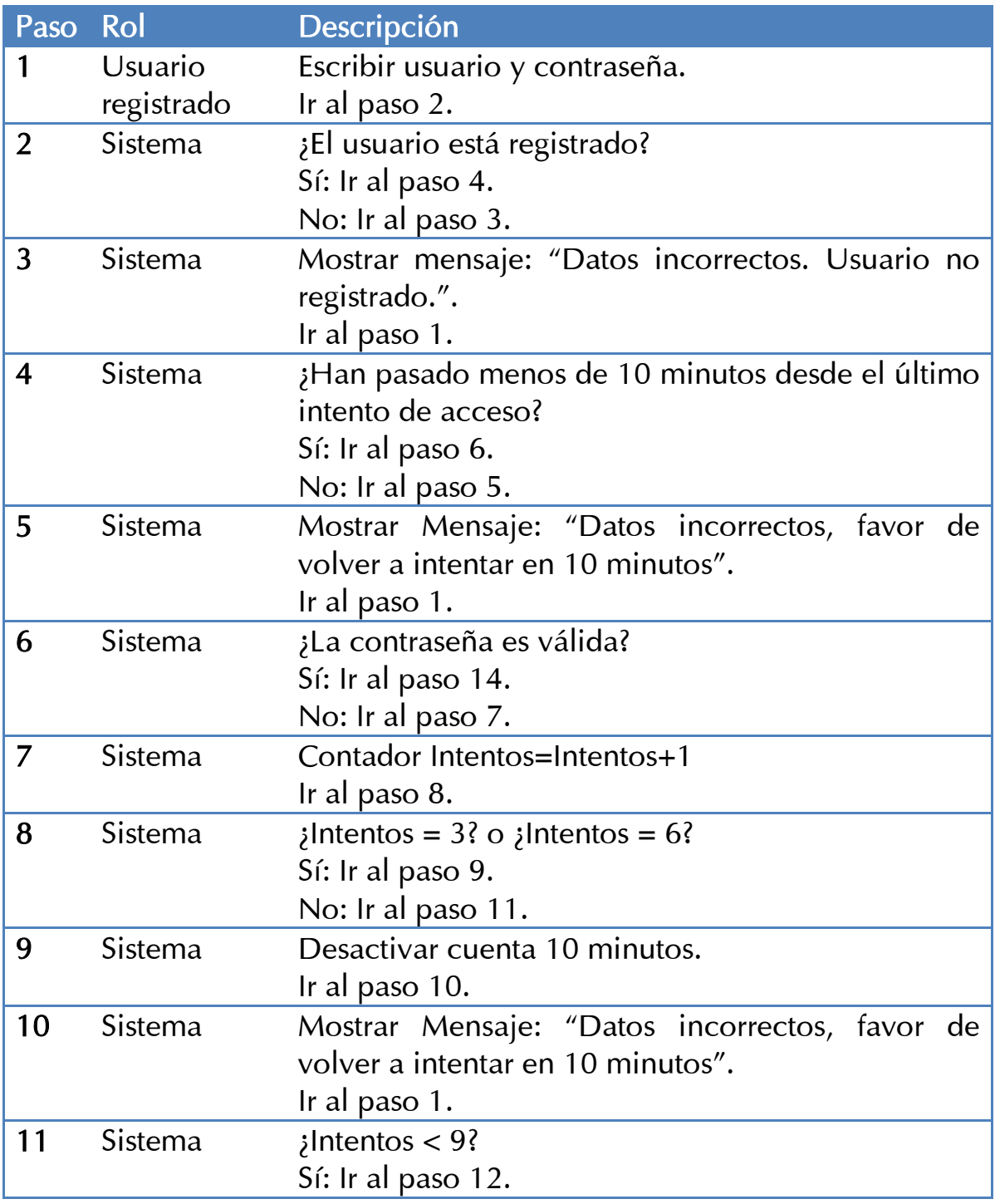

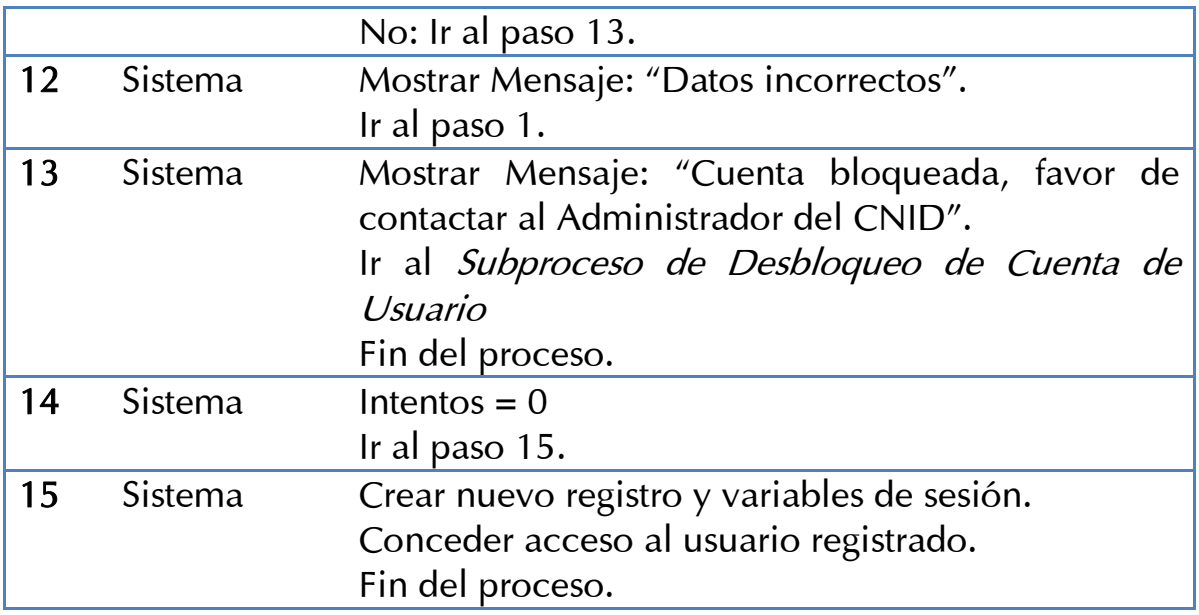

#### Tabla 4.1. Flujo de Datos de Acceso al Sistema

## 4.2.2 Subproceso de Desbloqueo de Cuenta de Usuario

En este proceso se describen los pasos para desbloquear la cuenta de un usuario. Como medida de seguridad, además de desbloquear al usuario, se cambiará su contraseña de acceso. En este proceso intervienen los siguientes roles:

- a) Usuario registrado. Es el personal que cuenta con un usuario y contraseña para ingresar al sistema.
- b) Sistema. Módulo de Administración de Usuarios dentro del Sistema SIGED.
- c) Administrador CNID. Es el personal del CNID responsable de desbloquear las contraseñas de usuario.

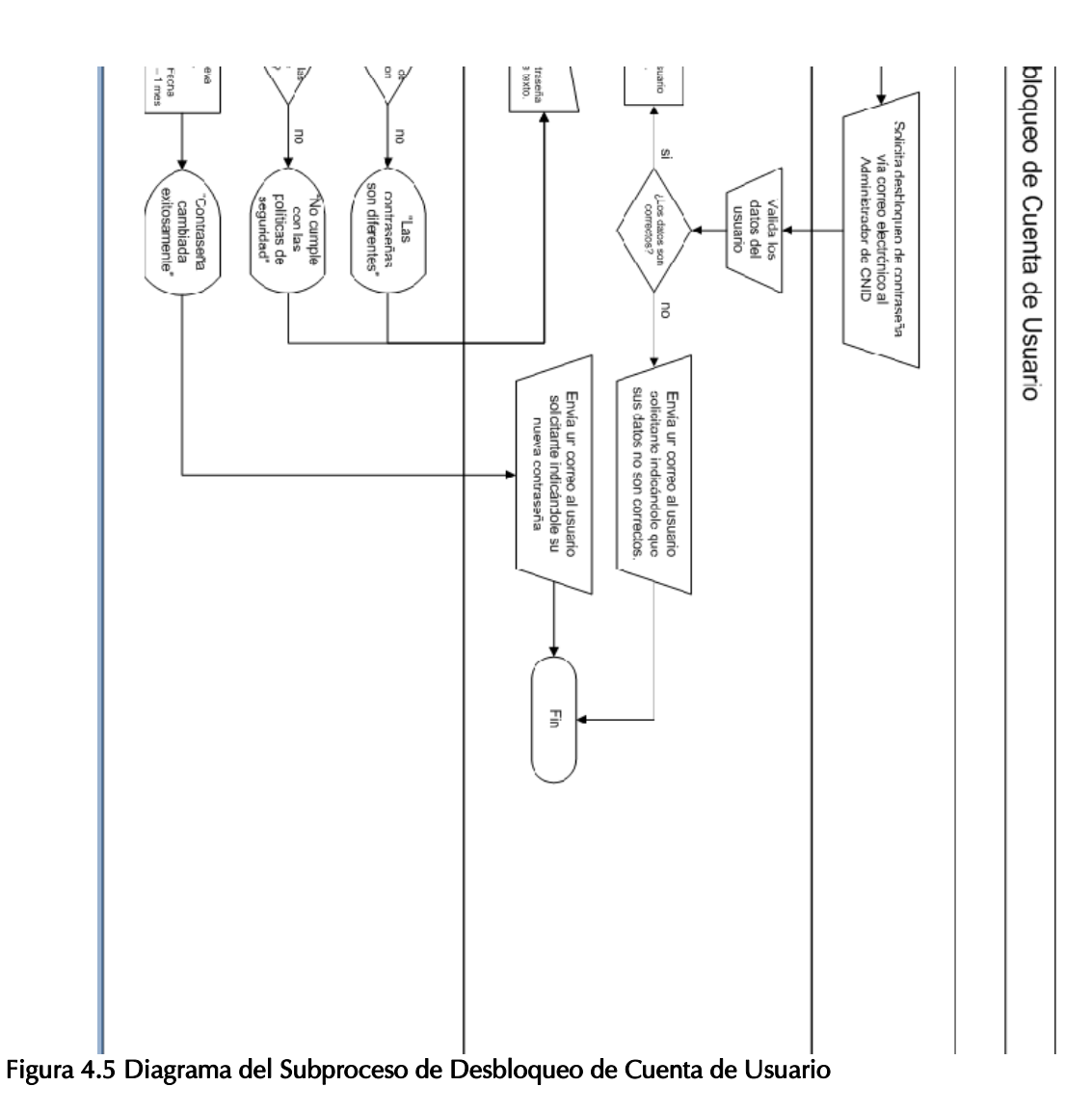

El proceso que a continuación se describe (tabla 4.2) corresponde a los pasos definidos en el diagrama de flujo previo (figura 4.5).

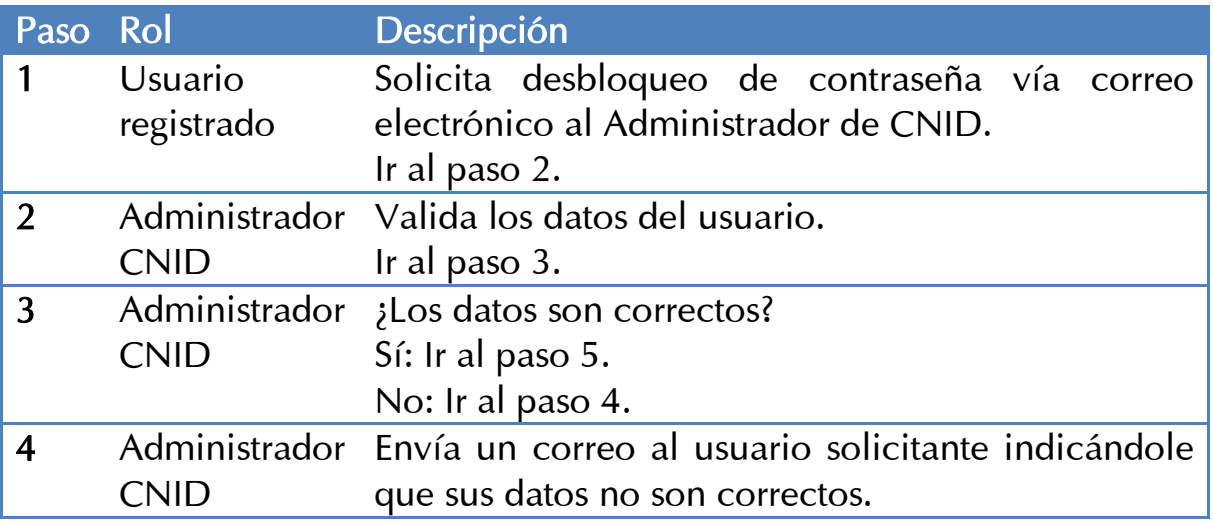

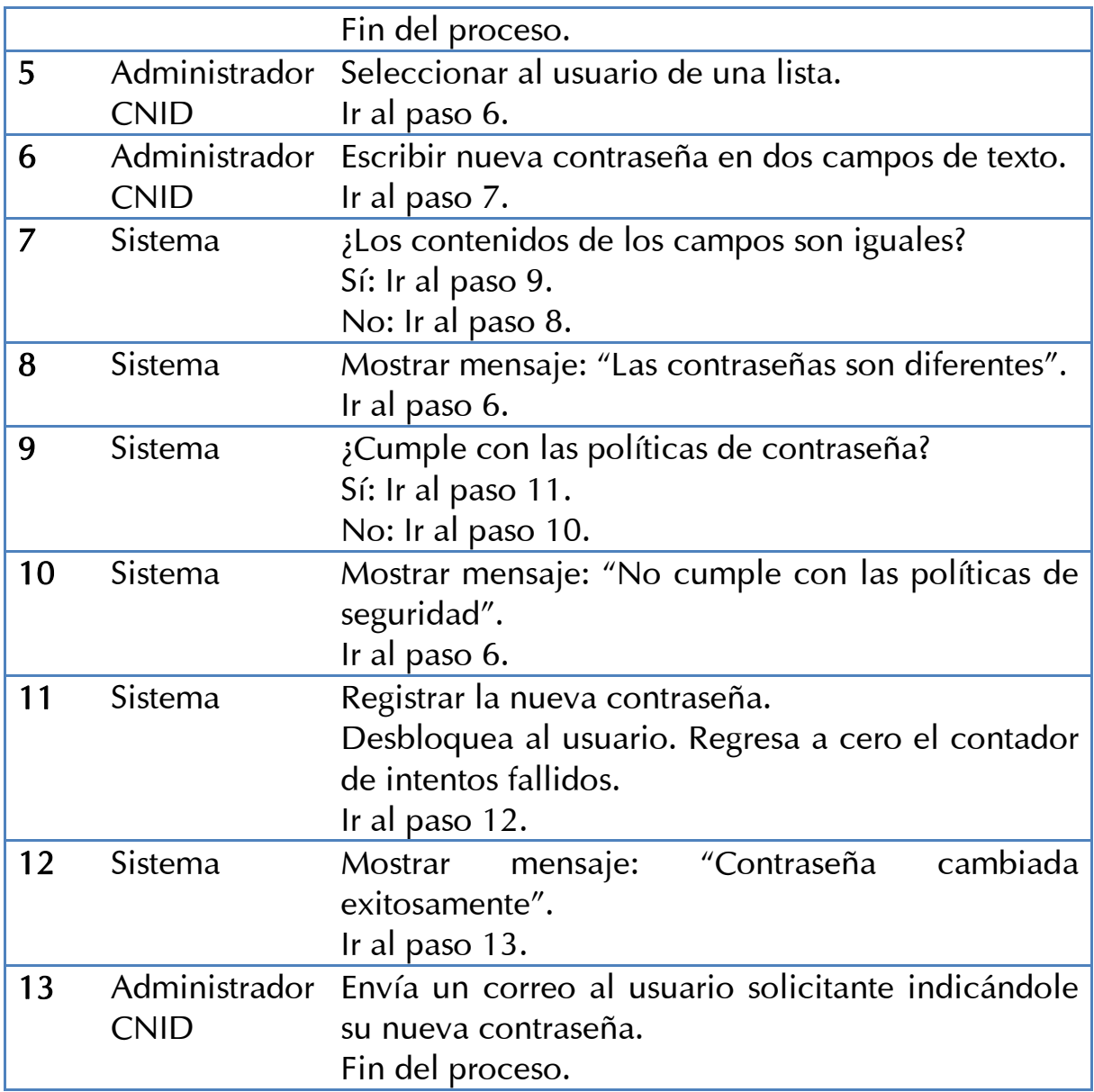

#### Tabla 4.2 Flujo de Datos de Desbloqueo de Cuenta de Usuario

# 4.2.3 Subproceso de Registro de Actividades Realizadas por el Usuario

En este proceso se describen los pasos necesarios para registrar un evento en la bitácora. El único rol que interviene en este proceso es el sistema, particularmente el módulo de Bitácora del Sistema.

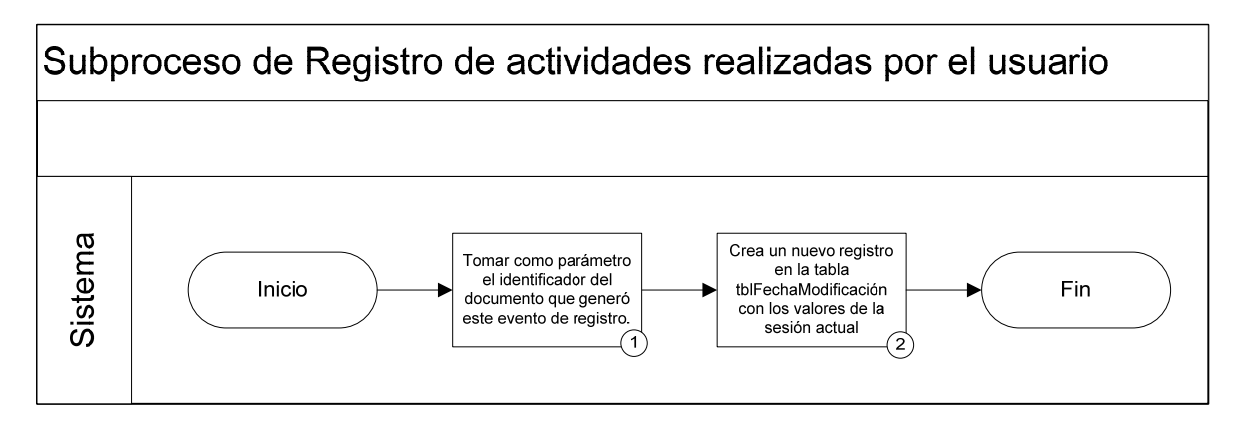

Figura 4.6 Diagrama del Subproceso de Registro de Actividades Realizadas por el Usuario.

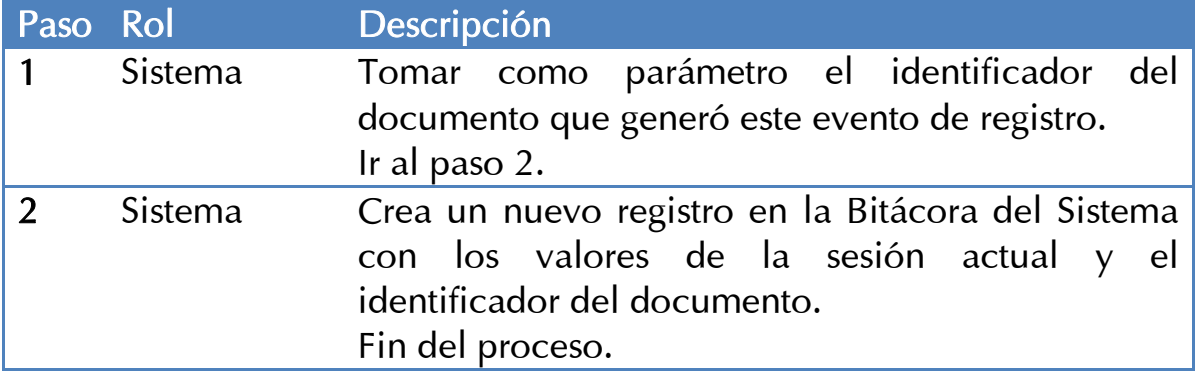

Tabla 4.3 Flujo de Datos del Registro de Actividades Realizadas por el Usuario.

## 4.2.4 Subproceso de Envío de Mensajes

En este proceso se describen los pasos necesarios para el envío de mensajes a los usuarios generados por algún evento en otros subprocesos. El único rol que interviene en este proceso es el sistema, particularmente el módulo de Envío de Mensajes.

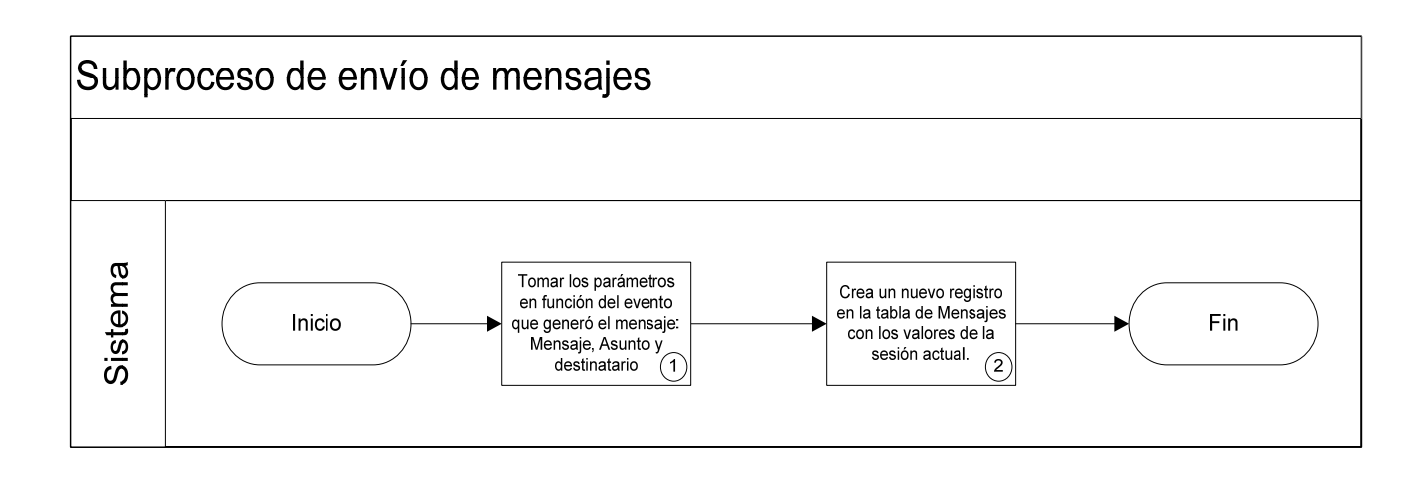

#### Figura 4.7 Diagrama del Subproceso de Envío de Mensajes

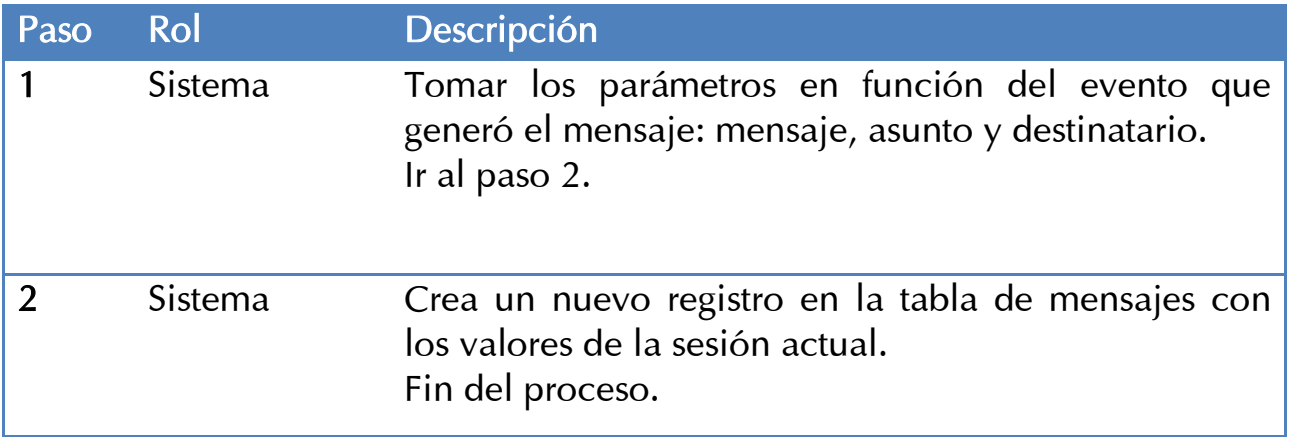

#### Tabla 4.4 Flujo de Datos del Envío de Mensajes.

## 4.2.5 Subproceso de Evaluación Previa

En este proceso de describen los pasos necesarios para realizar la Evaluación Previa. Los usuarios que intervienen en este proceso se encuentran registrados, cuentan con los permisos adecuados y pueden acceder al sistema y a sus respectivos módulos. En el proceso intervienen los siguientes roles:

a) Titular CEID. Este rol es el responsable de documentar este informe.

- b) Director CEID. El Director CEID es el primero en revisar la información, da su visto bueno y aprobación para este informe. En caso de ser necesario, el director puede regresar la información al titular para su corrección.
- c) Administrador CNID. Tiene la responsabilidad de dar el visto bueno final al informe. Además de revisar la información, puede regresar el documento al titular para su corrección en caso de ser necesario.

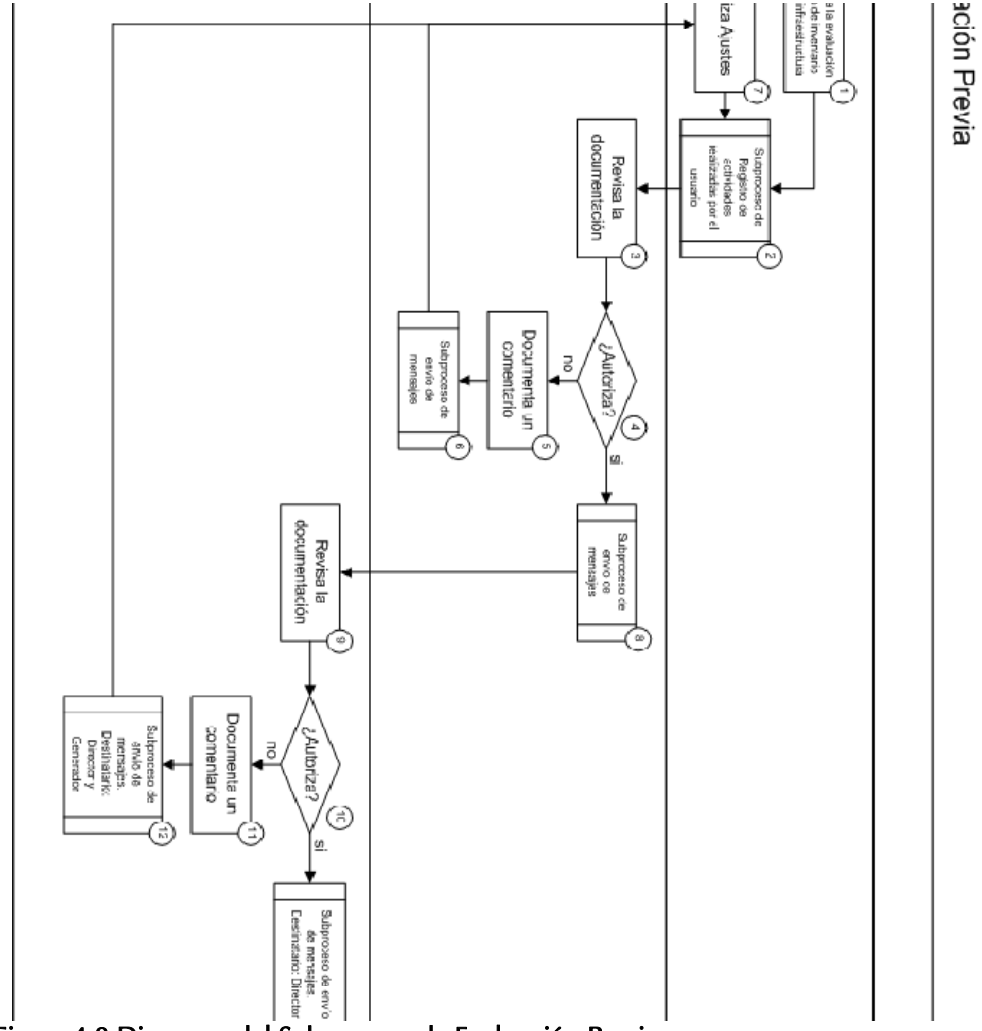

Figura 4.8 Diagrama del Subproceso de Evaluación Previa.

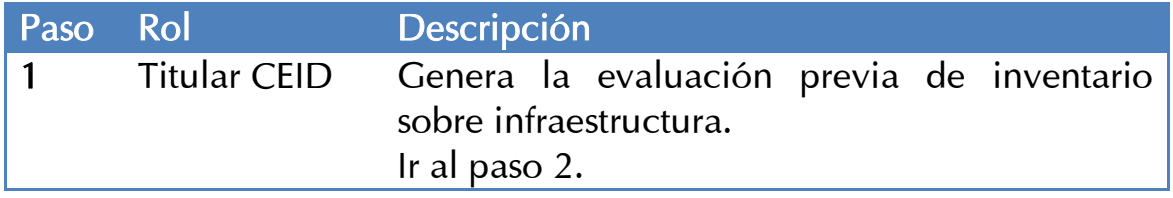

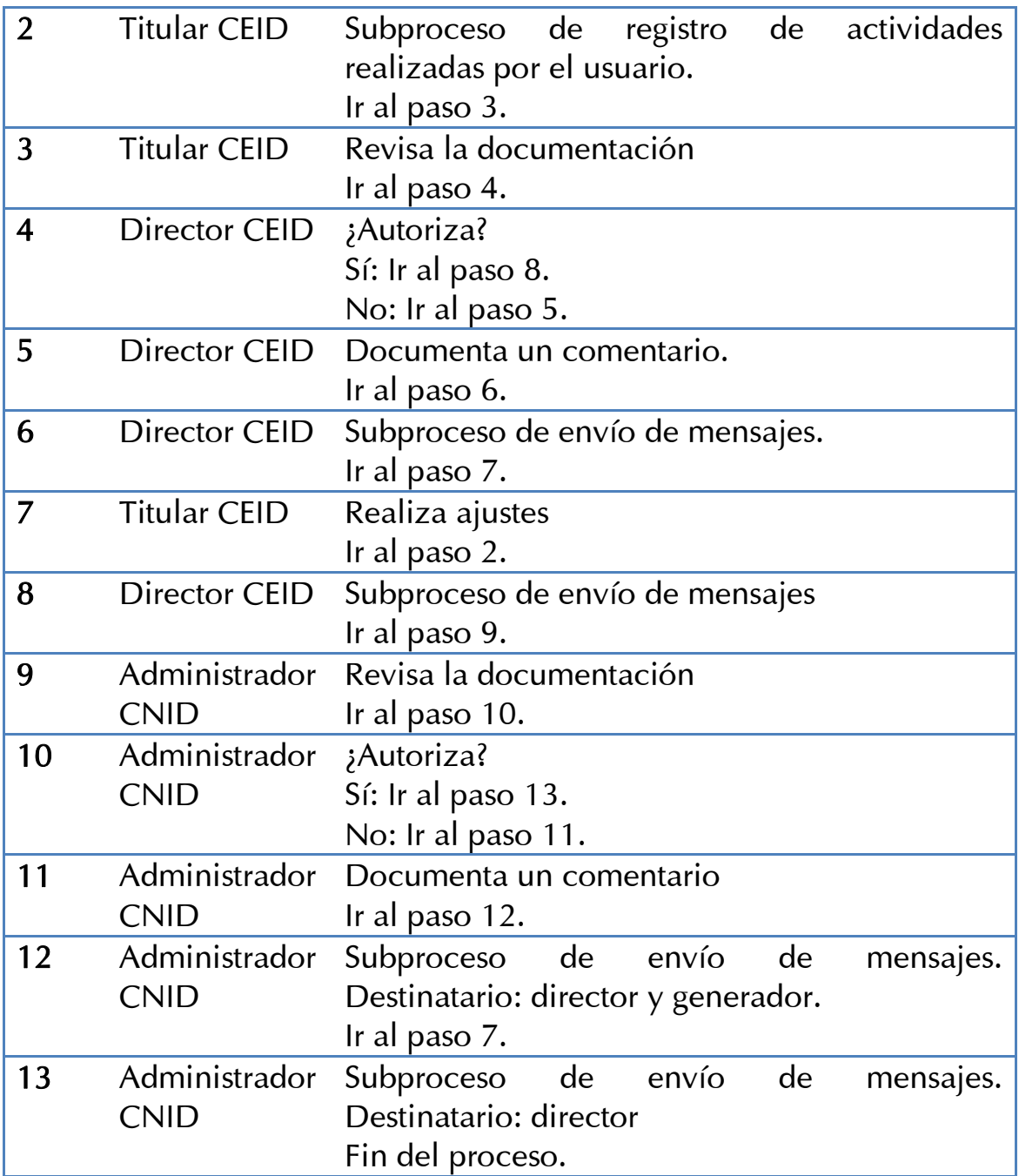

Tabla 4.5 Flujo de Datos de la Evaluación Previa.

## 4.2.6 Subproceso de Plan Anual

En este proceso se describen las actividades necesarias para realizar el Plan Anual. Antes de poder documentar este informe es necesario que el CEID cuente con su Evaluación Previa documentada y aprobada. El Plan Anual sigue el mismo flujo de aprobación de la Evaluación Previa. En este proceso intervienen los siguientes roles:

- a) Titular CEID. Este rol es el responsable de documentar el informe.
- b) Director CEID. Es el primero en revisar la información y da su visto bueno y aprobación para este informe. En caso de ser necesario, el director puede regresar la información al titular para su corrección.
- c) Administrador CNID. Tiene la responsabilidad de dar el visto bueno final del informe. Además de revisar la información, en caso de ser necesario puede regresar el documento al titular para su corrección.

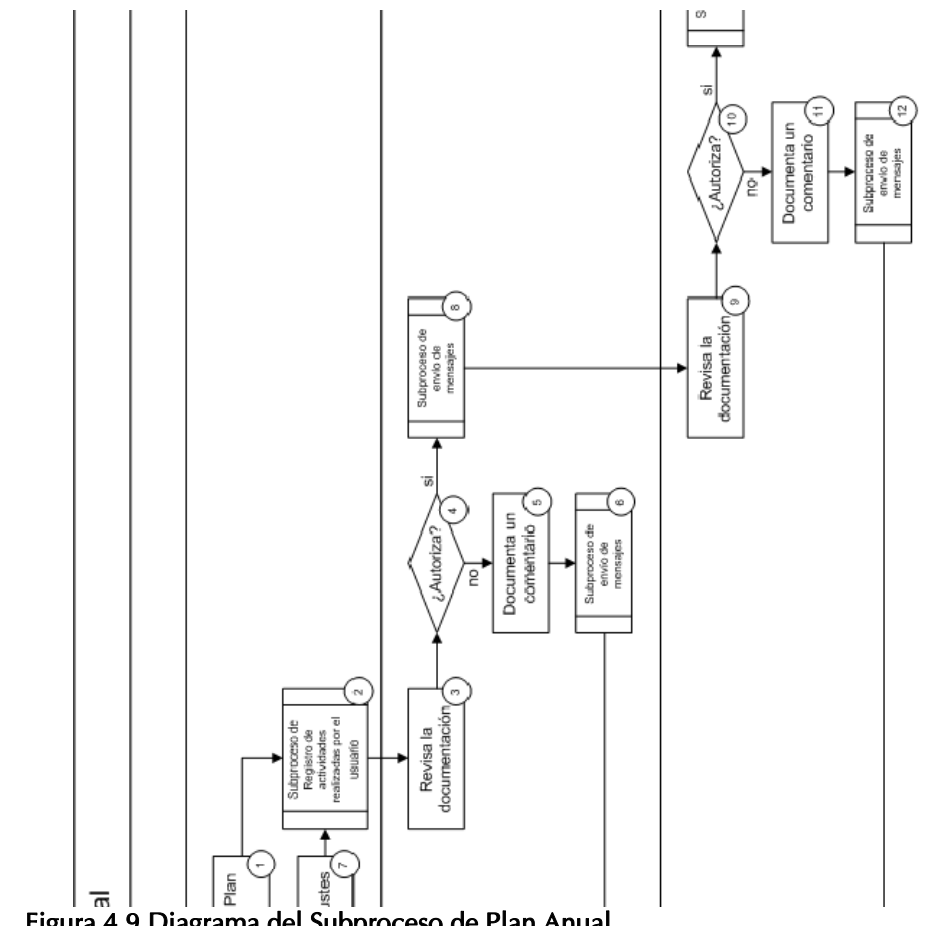

Figura 4.9 Diagrama del Subproceso de Plan Anual.

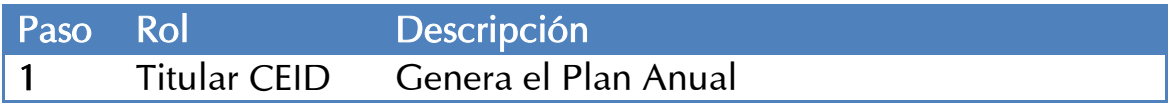

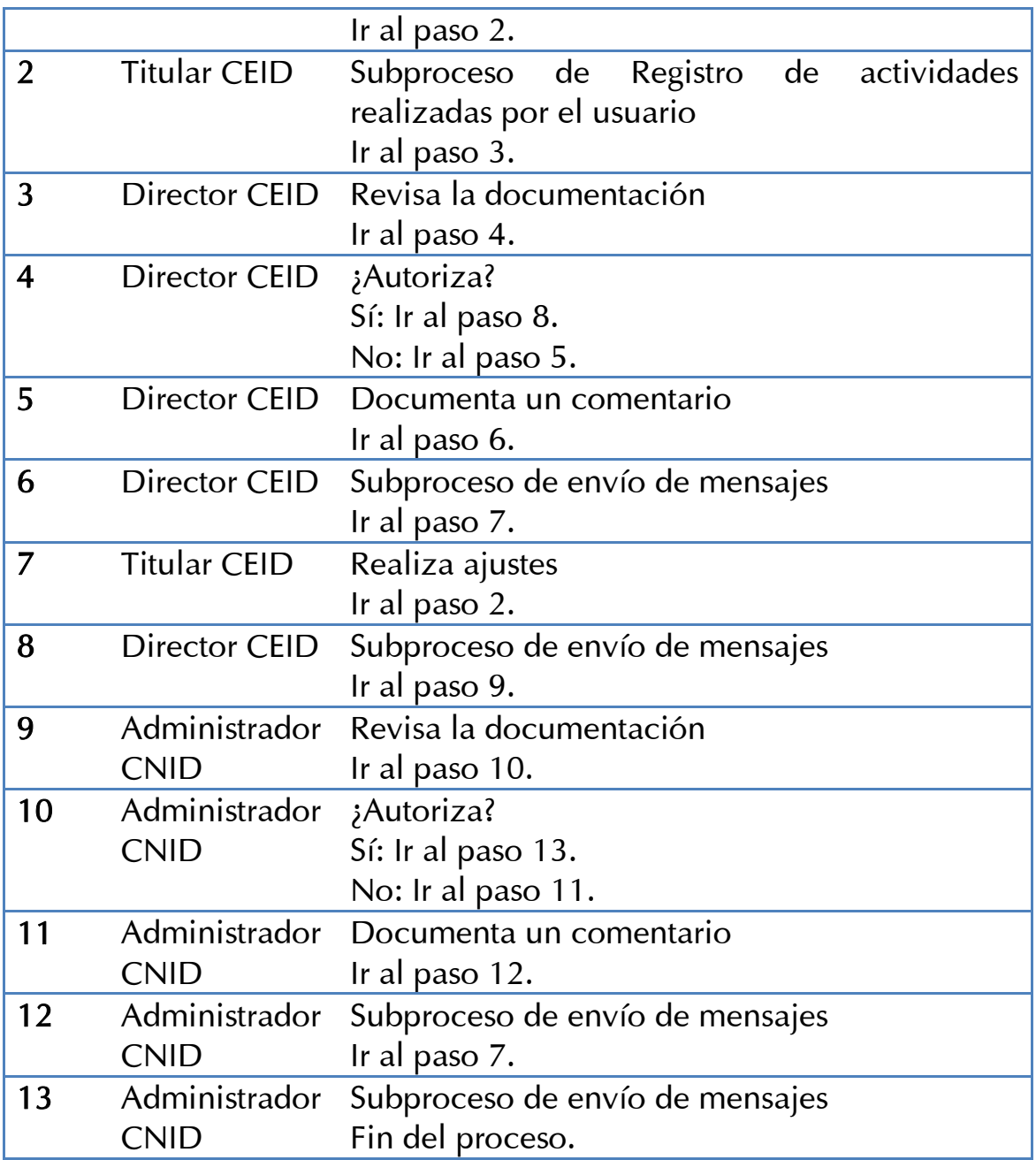

#### Tabla 4.6 Flujo de Datos del Plan Anual.

# 4.2.7 Subproceso de Recibo Fiscal

En este proceso se describen las actividades necesarias para documentar el recibo fiscal, los roles que intervienen son:

- a) Finanzas CEID. Es el responsable de digitalizar y documentar el recibo fiscal en el sistema.
- b) Administrador CNID. Debe de documentar los Adendums, el Anexo al Convenio y el Anexo Técnico.

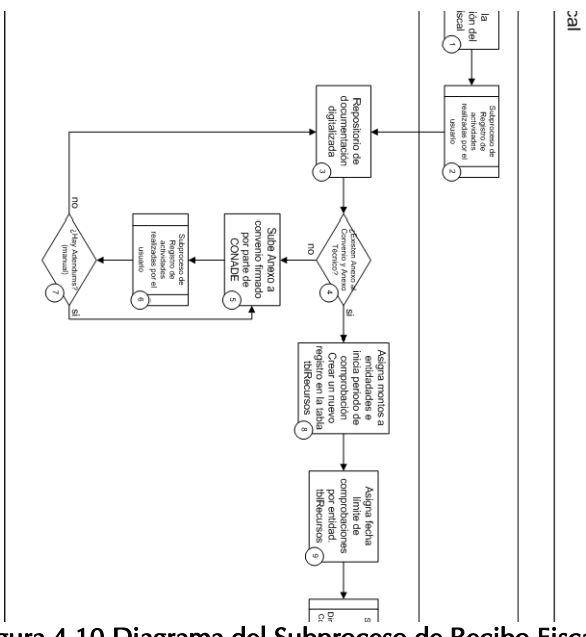

Figura 4.10 Diagrama del Subproceso de Recibo Fiscal.

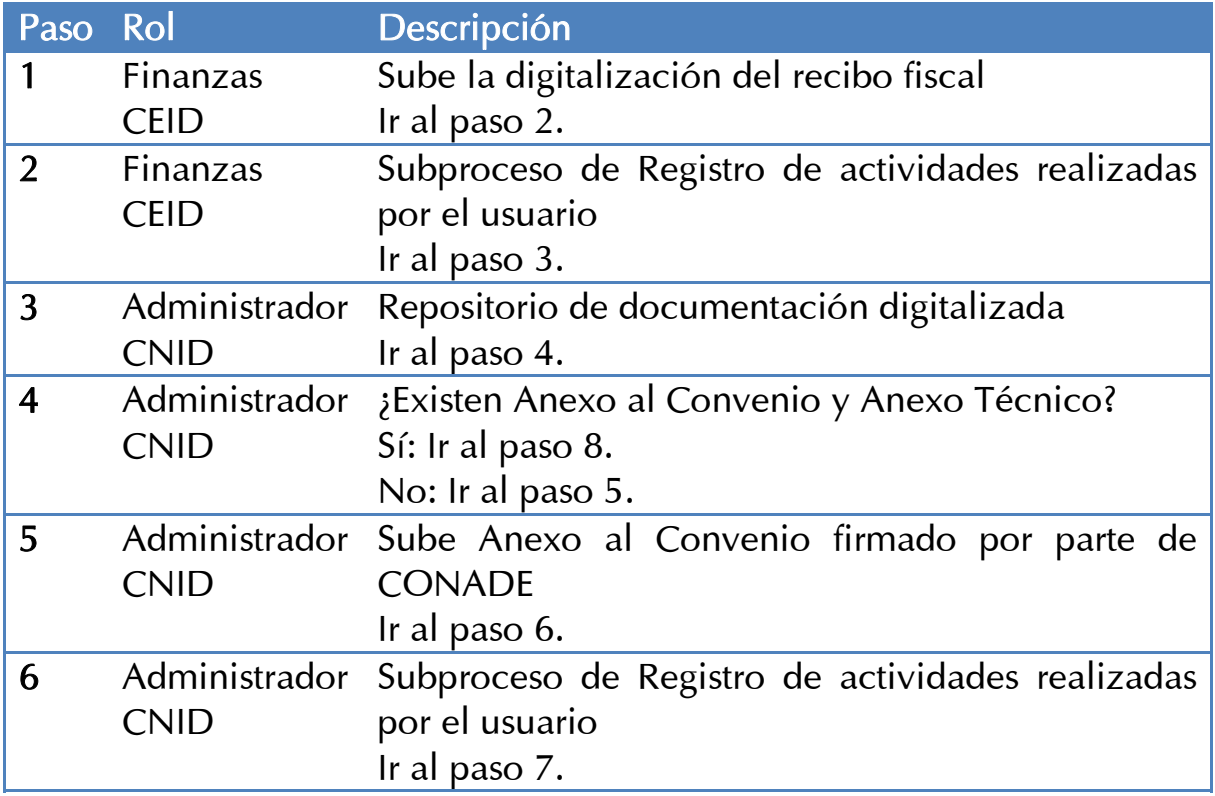

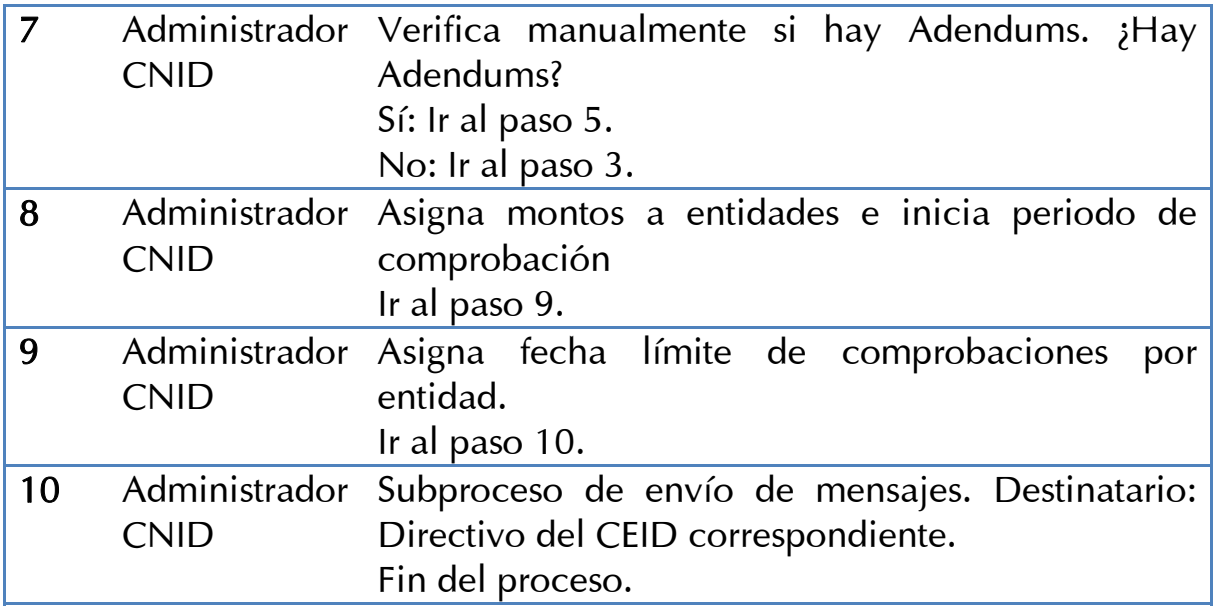

#### Tabla 4.7 Flujo de datos de Recibo Fiscal.

#### 4.2.8 Subproceso de Comprobaciones

En este proceso se describen las actividades necesarias para realizar las comprobaciones, los roles involucrados son los siguientes:

- a) Finanzas CEID. Es el responsable de documentar este informe.
- b) Director CEID. Es el primero en validar y aprobar la información documentada. En caso de ser necesario puede regresar la información a Finanzas CEID para su revisión y corrección.
- c) Administrador CNID. Es el último en validar y aprobar la información documentada, en caso de ser necesario puede regresarla a Finanzas CEID para su revisión y corrección.

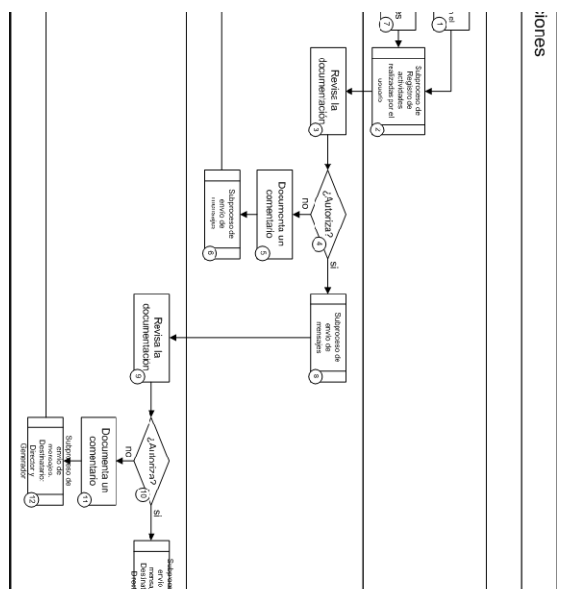

Figura 4.11 Diagrama del Subproceso de Comprobaciones.

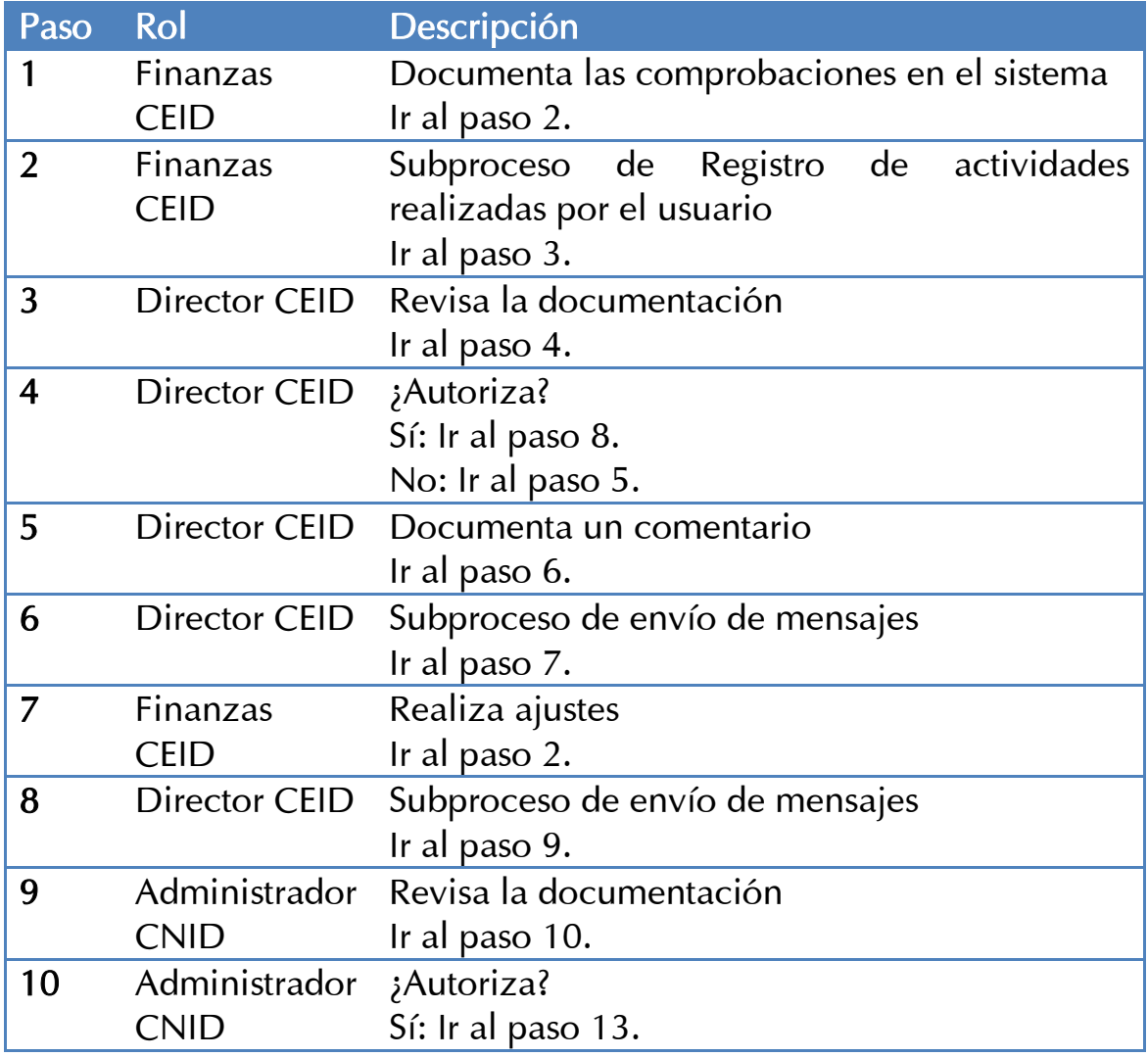

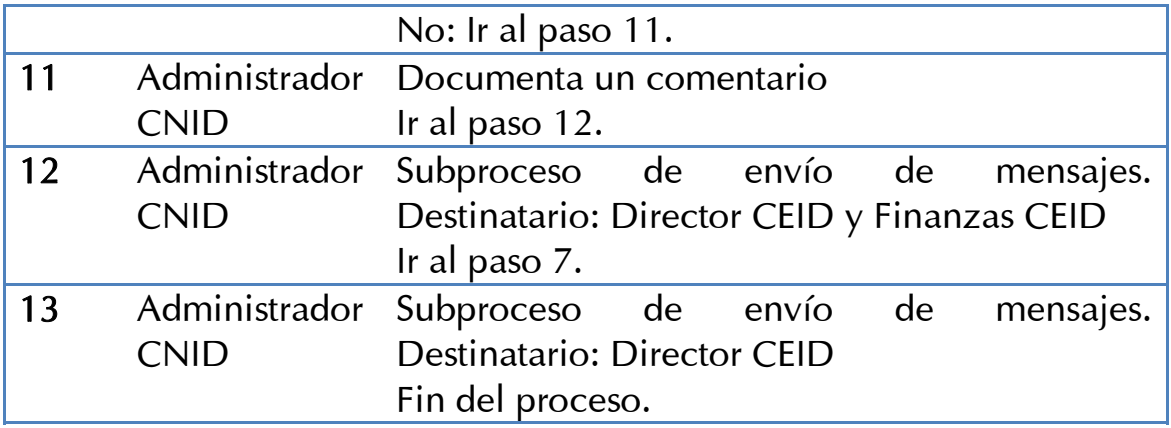

Tabla 4.8 Flujo de Datos de las Comprobaciones.

# 4.3 Diagrama Entidad-Relación (DER)

A partir de los subprocesos y flujo de datos del sistema nos fue posible elaborar el Diagrama Entidad- Relación de la figura 4.12 que describe el diseño de la base de datos. Este diagrama puede verse de manera segmentada de acuerdo a la operación del sistema y la relación de los módulos descritos previamente con determinadas tablas del sistema.

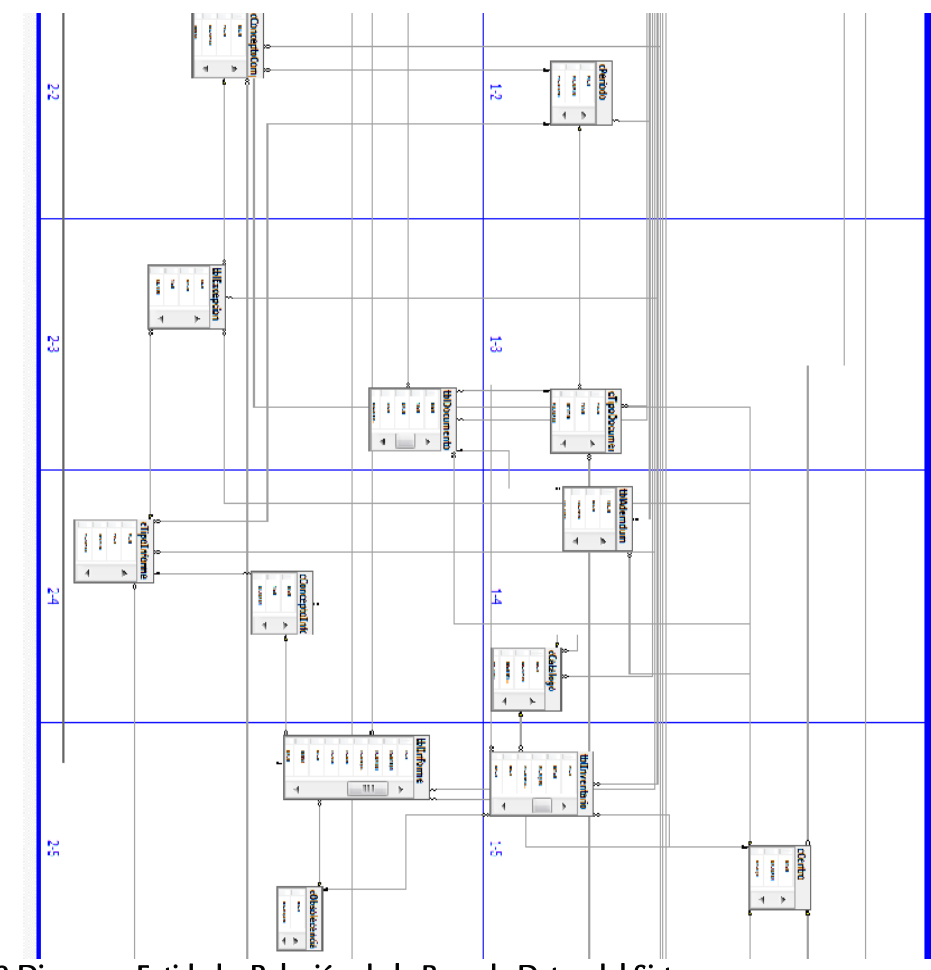

Figura 4.12 Diagrama Entidad — Relación de la Base de Datos del Sistema.

## 4.3.1 Sección de Control de Usuario

La figura 4.13 nos describe las tablas involucradas en los siguientes procesos:

a) Acceso al sistema.

- b) Desbloqueo de cuenta de usuario.
- c) Registro de actividades realizadas por el usuario.
- d) Envío de mensajes.

Esta sección registra los datos personales de los usuarios del sistema y su relación con CEID al que pertenece, así como sus herramientas de autenticación y nivel de acceso al sistema, registrando todas sus actividades dentro de la plataforma, proveyendo de posibilidades de control estadístico y disciplinario de acuerdo al comportamiento de uso por parte de los usuarios y la normatividad operativa del CNID. El detalle de las tablas y los campos se expondrá en el diccionario de datos.

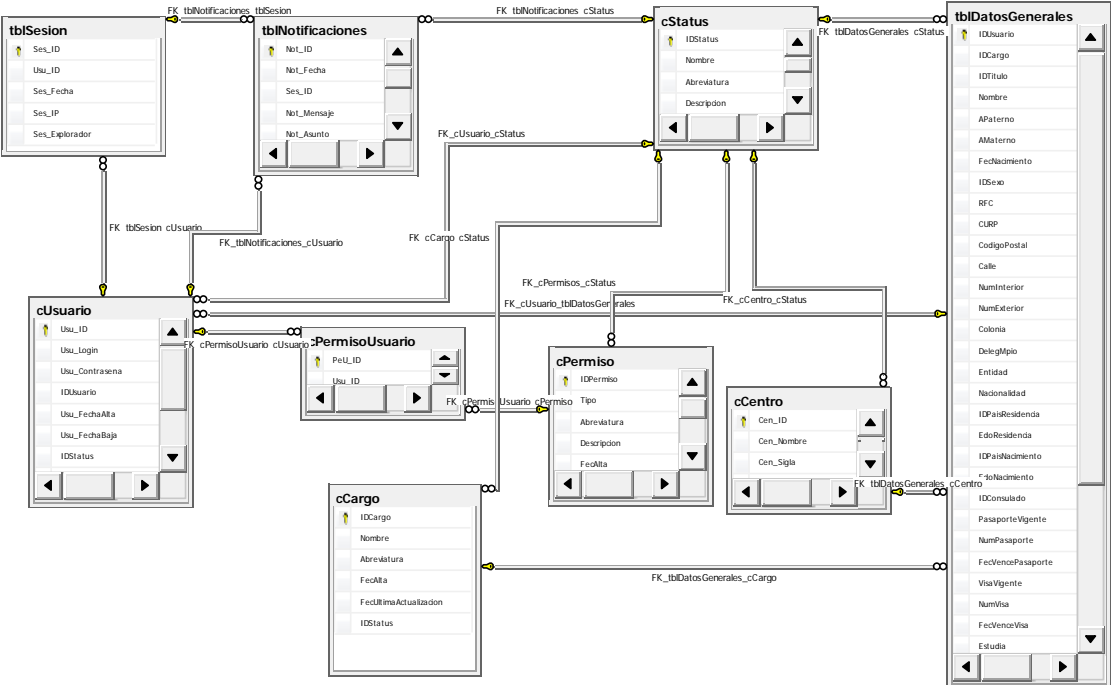

Figura 4.13 Sección de Control de Usuarios

## 4.3.2 Sección de Documentación

Esta sección es un repositorio de documentos legales almacenados en formato digital que otorgan identidad formal y legal a los CNID y CEID y definen la relación de colaboración, derechos y obligaciones entre esos actores.

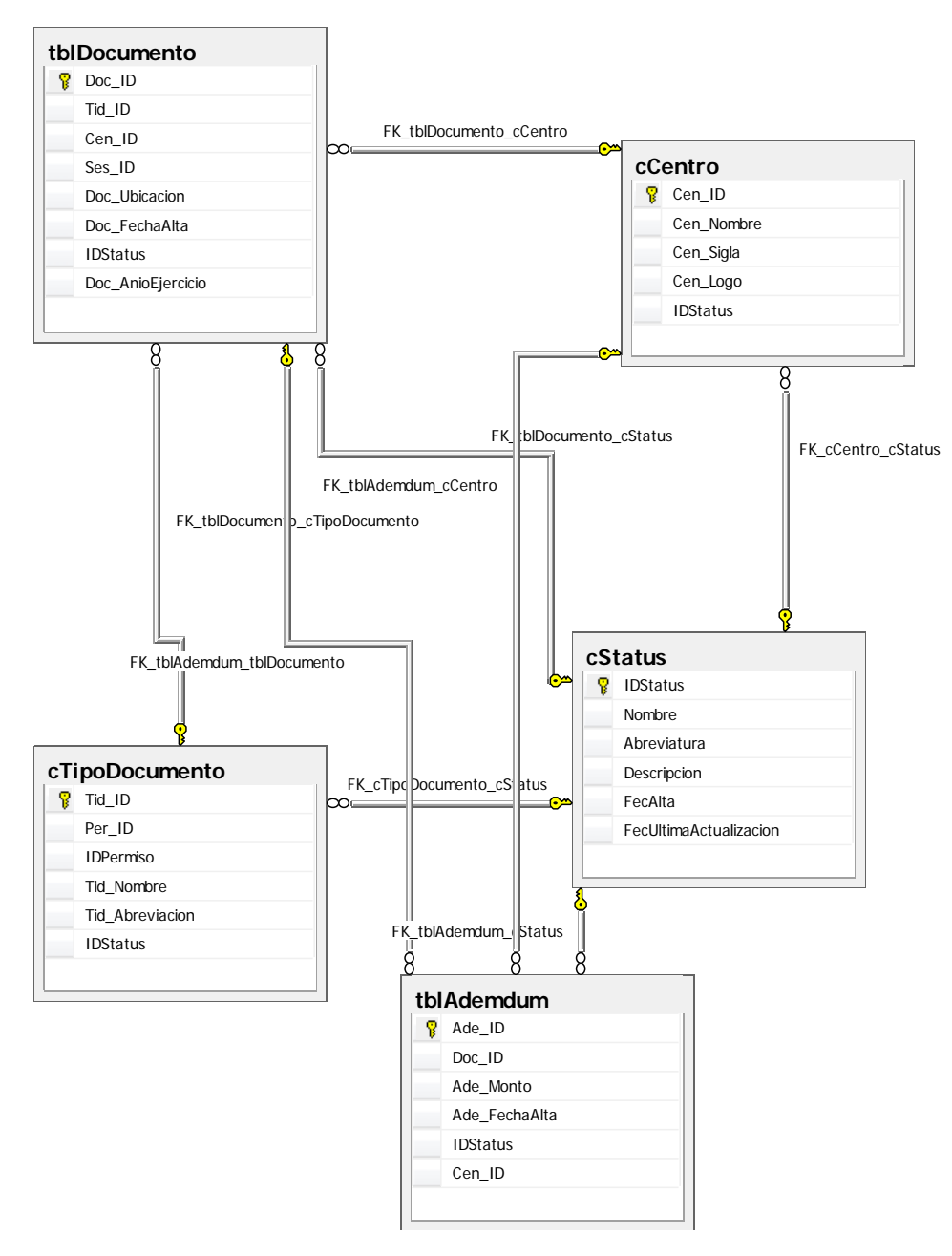

Figura 4.14 Sección de Documentación.

La figura 4.14 nos muestra como las tablas están organizadas para permitir tener un catálogo de documentos que permite agregar o inhabilitar documentos de acuerdo a las necesidades del usuario sin que esto implique un cambio a la estructura lógica del sistema. A partir de ello se construye una relación con el Centro Estatal y se genera el documento en una tabla específica.

#### 4.3.3 Sección de Informes

La normatividad del CNID dicta, entre las obligaciones de los CEID, la elaboración de diversos informes con periodicidades diferentes. La base de datos permite la generación de informes diversos con una serie de características flexibles, personalizables y con un amplio margen de opciones sin requerir una modificación a la estructura de las tablas involucradas. La figura 4.15 ilustra la situación.

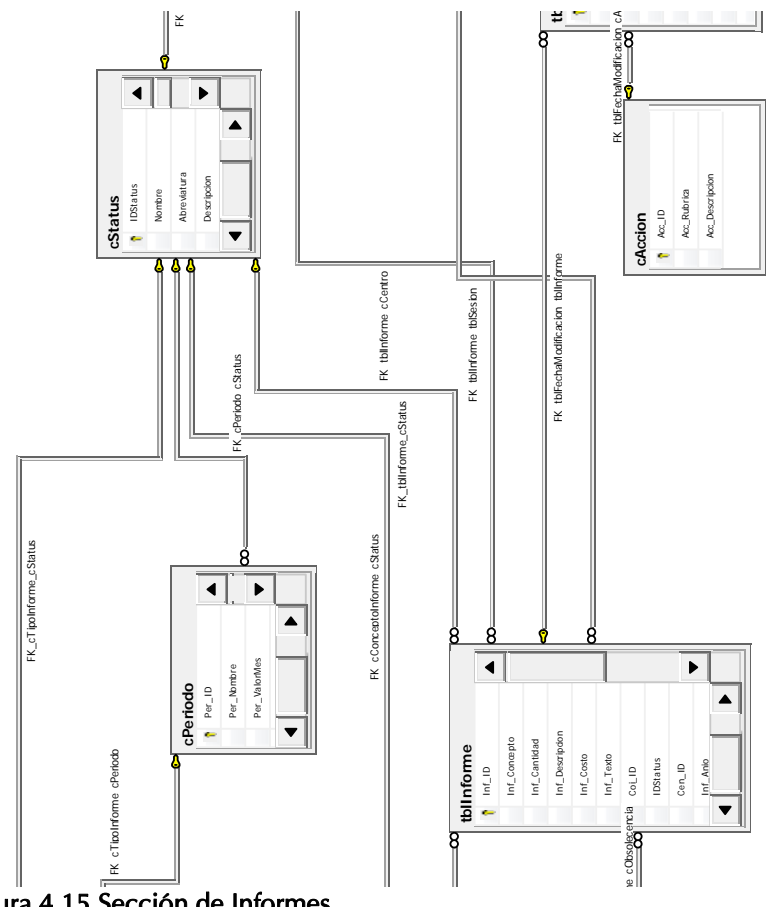

Figura 4.15 Sección de Informes.

## 4.3.4 Sección de Comprobación

En la relación de colaboración CNID-CEID el manejo de recursos financieros es un ámbito que se debe controlar y monitorizar constantemente y de ahí que este módulo, a través de un diseño robusto, busque mantener un registro contante de los recursos entregados a los CEID y de la forma en que estos los ejercieron, manteniendo una Figura 4.15 Sección de Informes.<br>
Figura 4.15 Sección de Informes.<br>
4.3.4 Sección de Comprobación<br>
En la relación de colaboración CNID-CEID el manejo<br>
financieros es un ámbito que se debe controlar y<br>
constantemente y de a

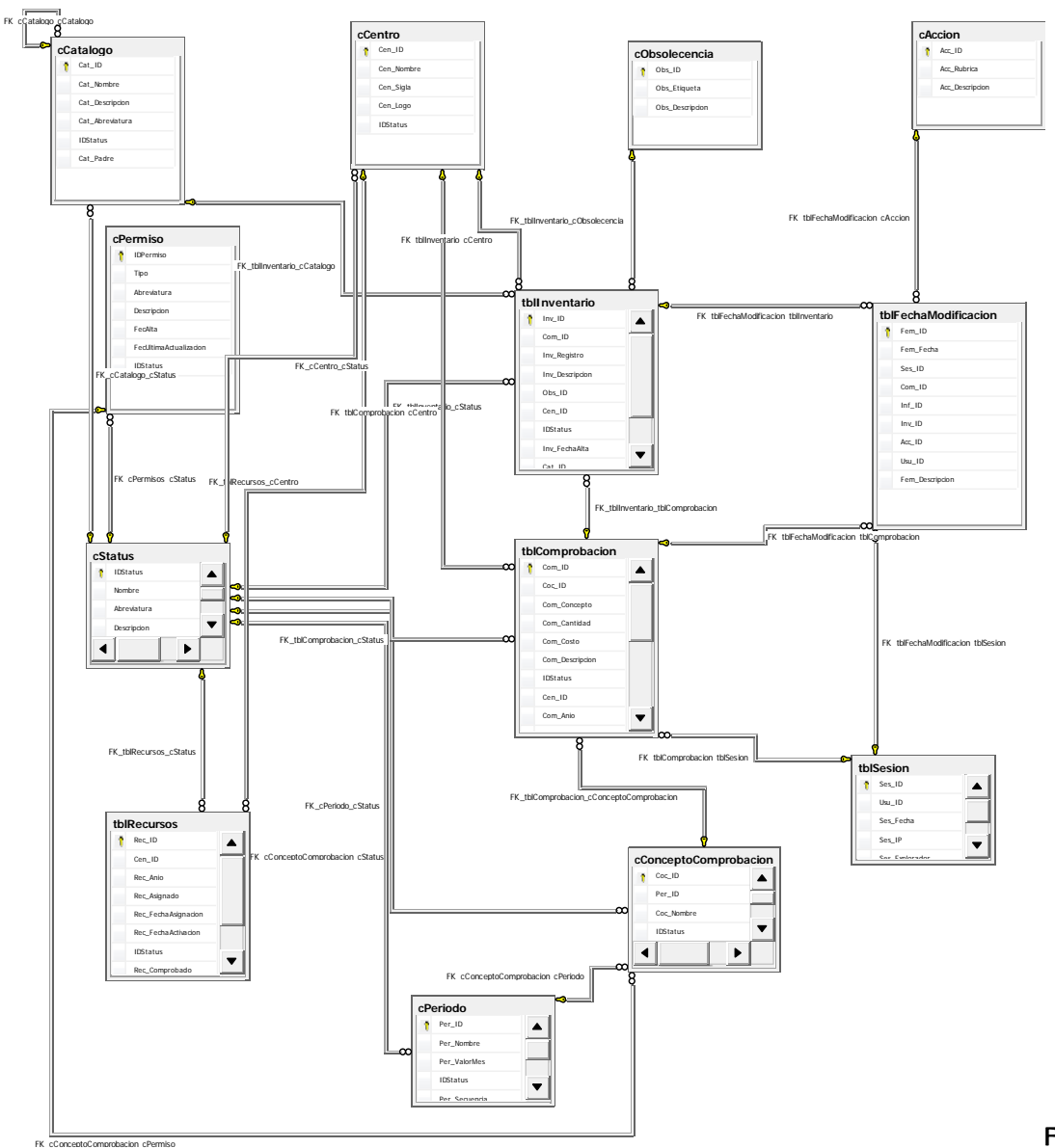

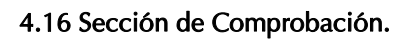

Figura

# **4.4 Diccionario de Datos**

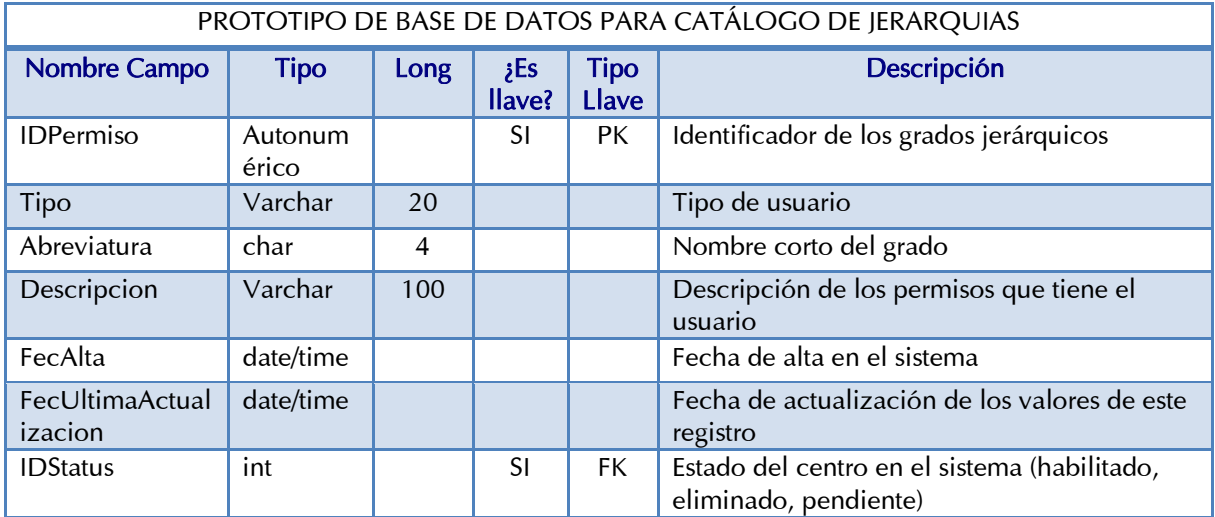

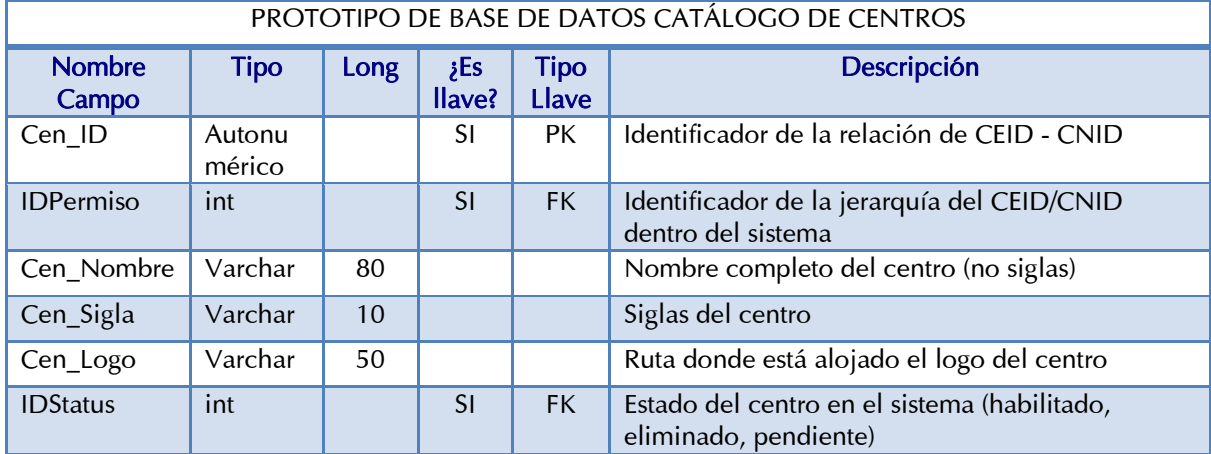

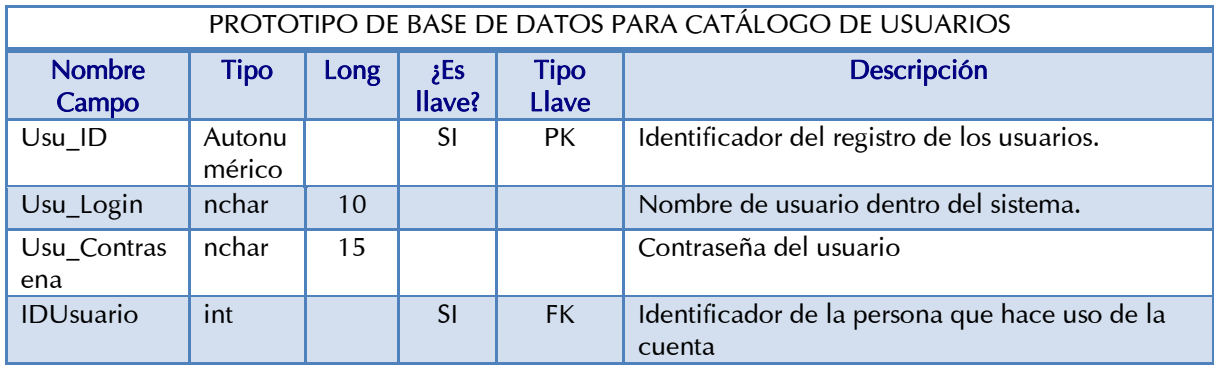

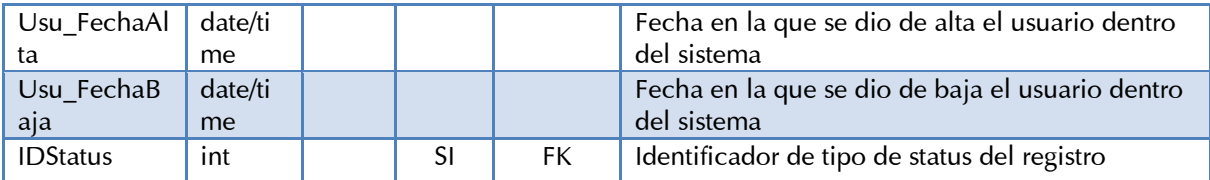

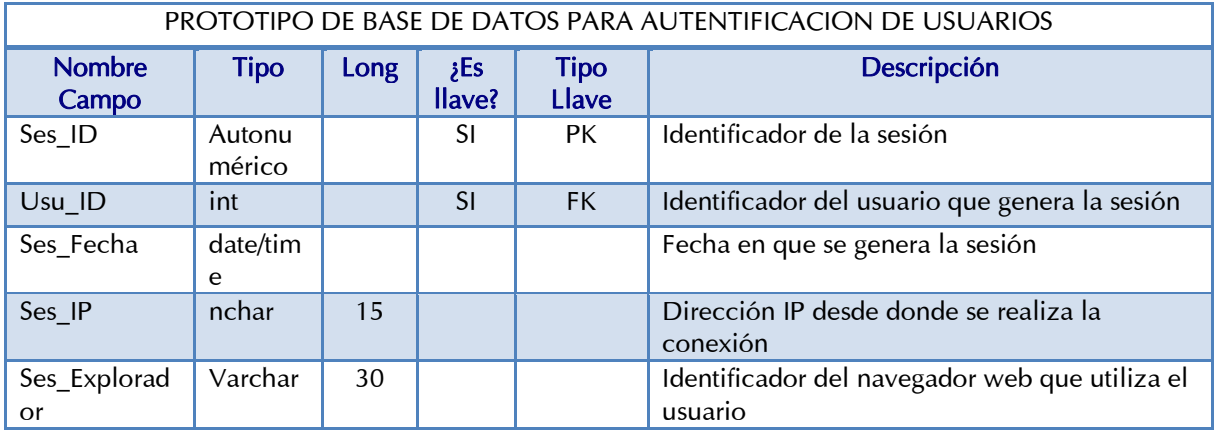

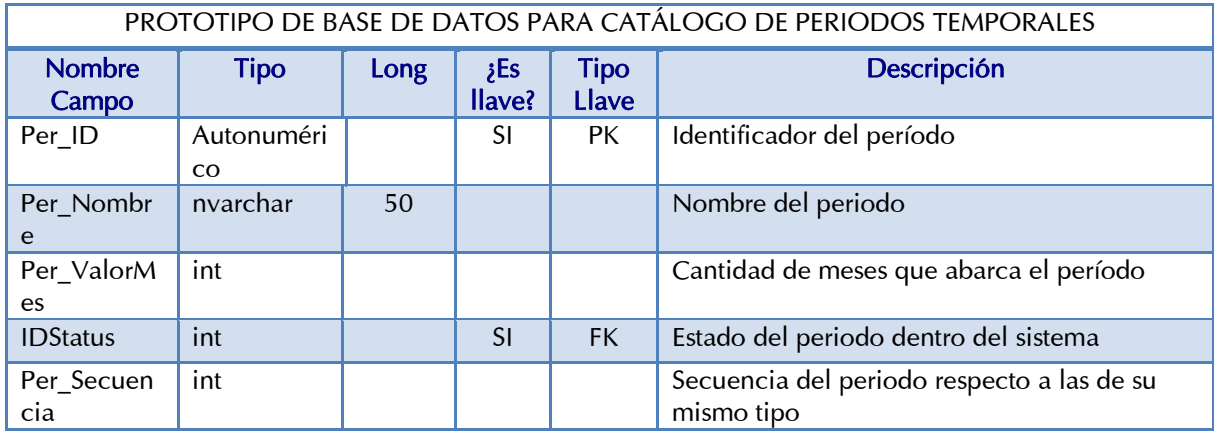

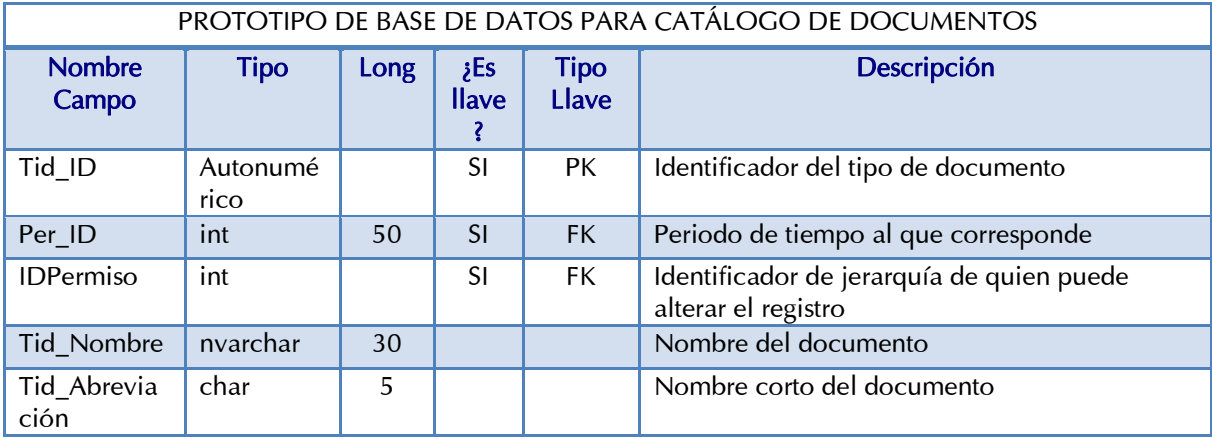

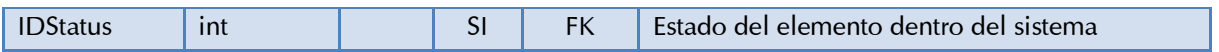

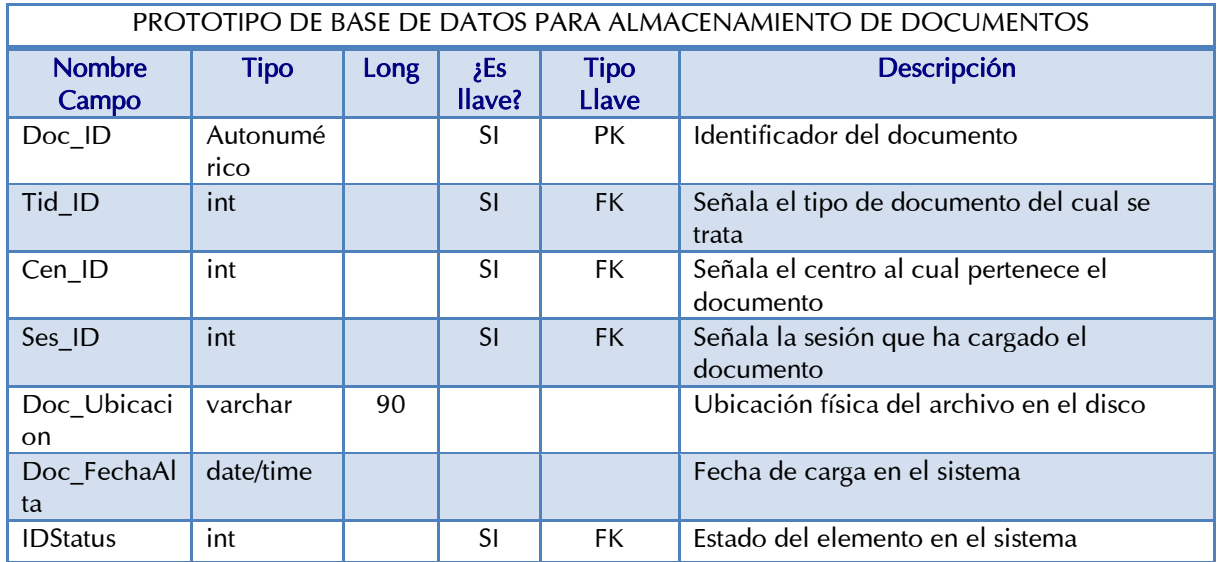

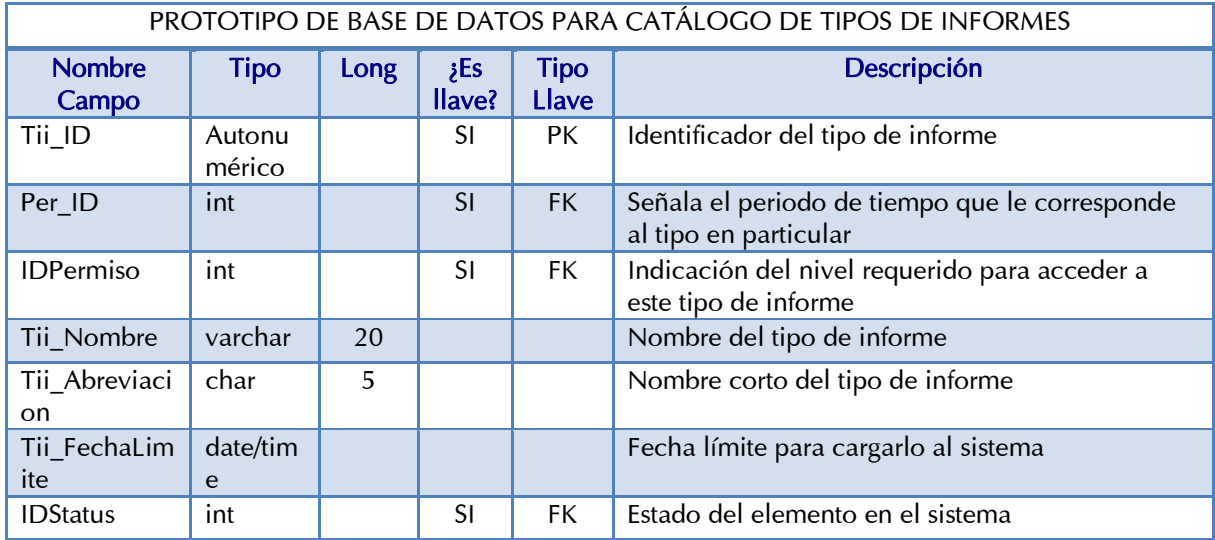

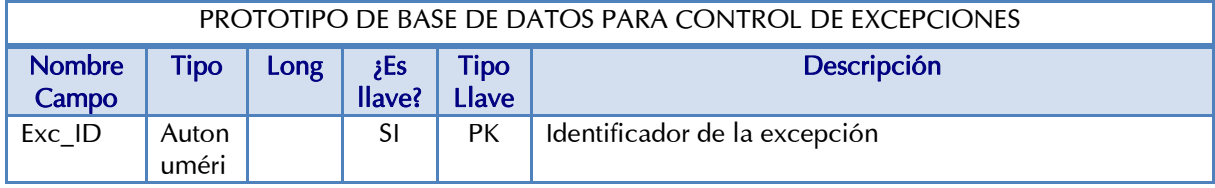

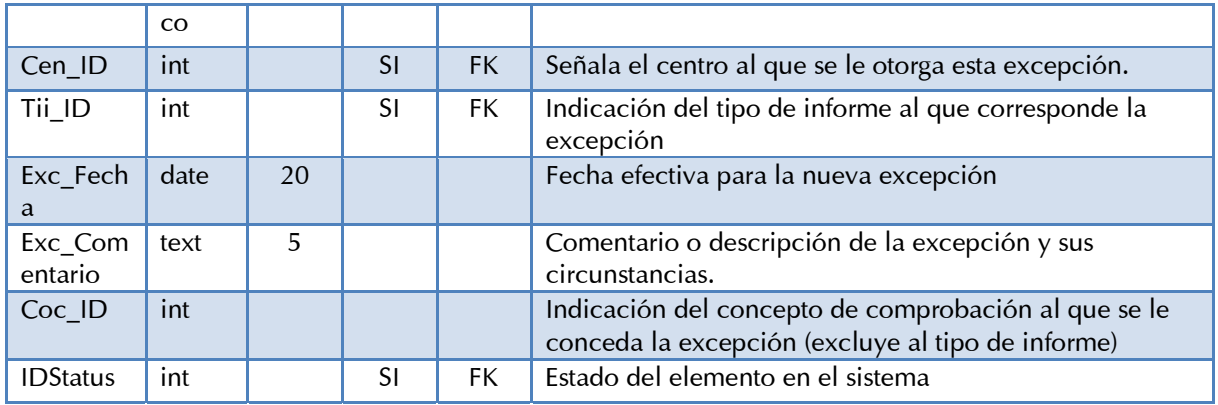

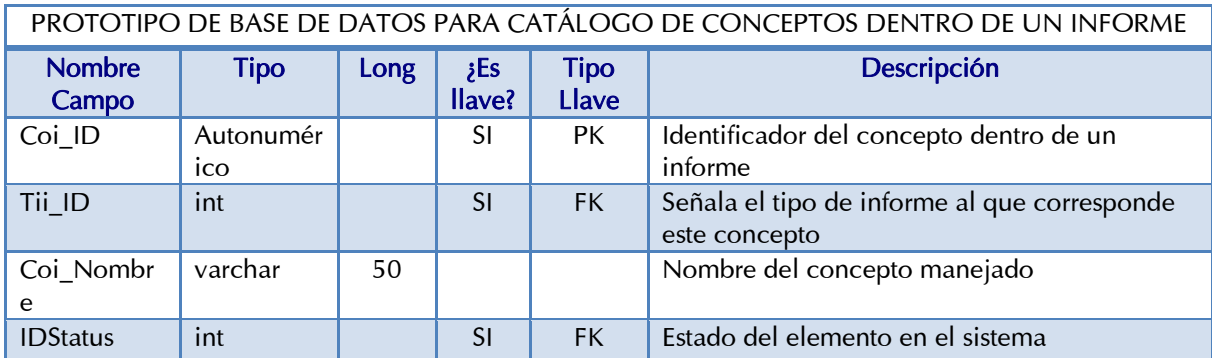

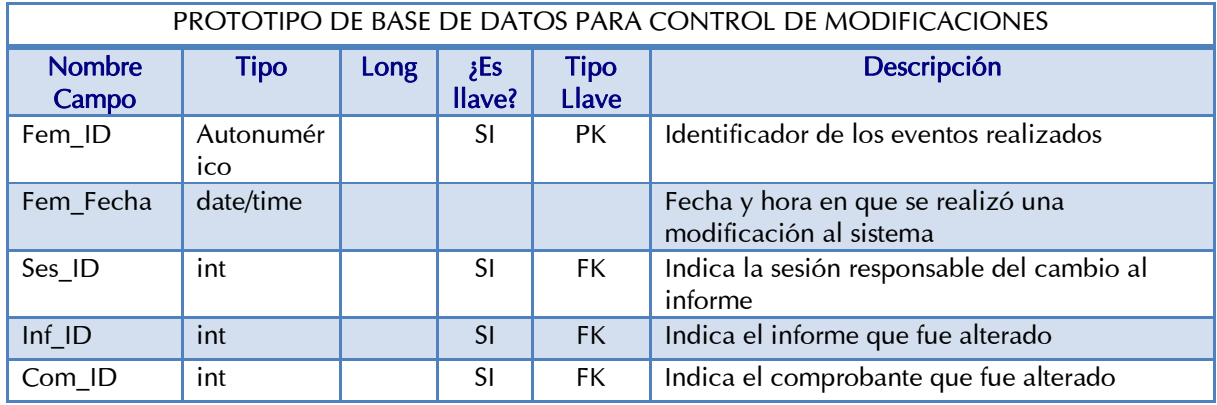

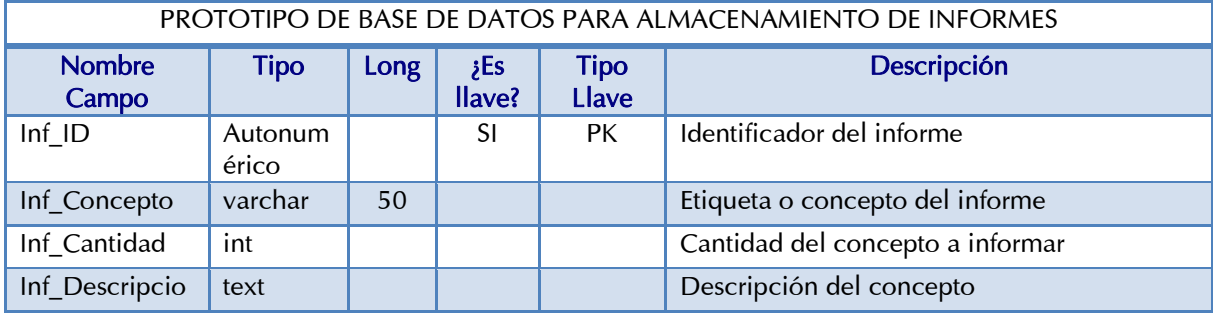

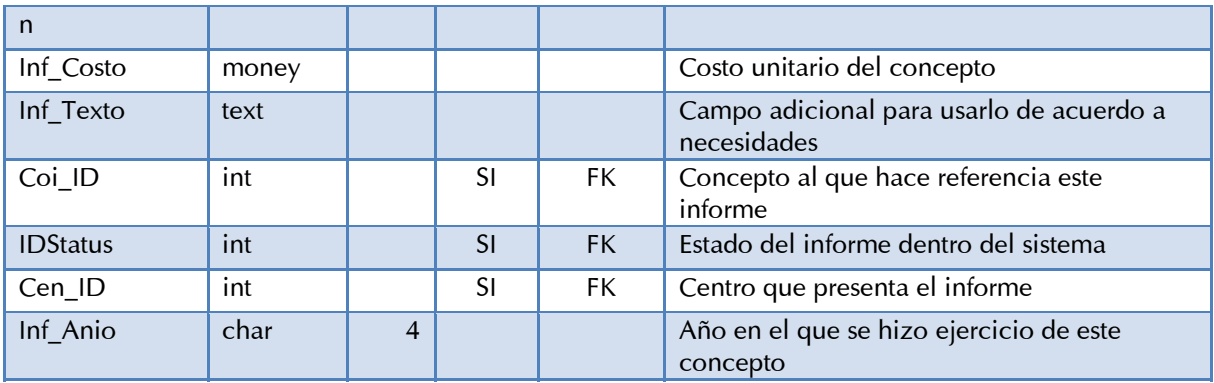

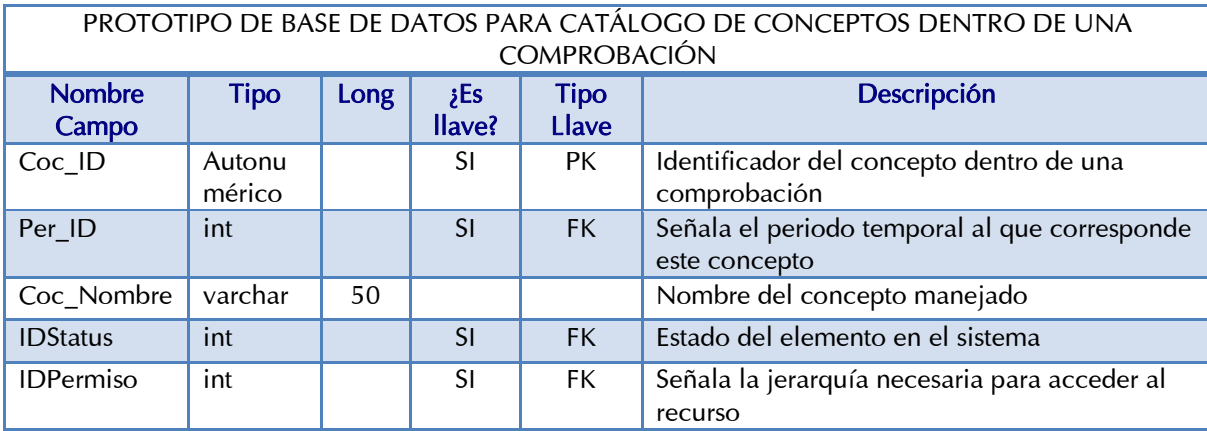

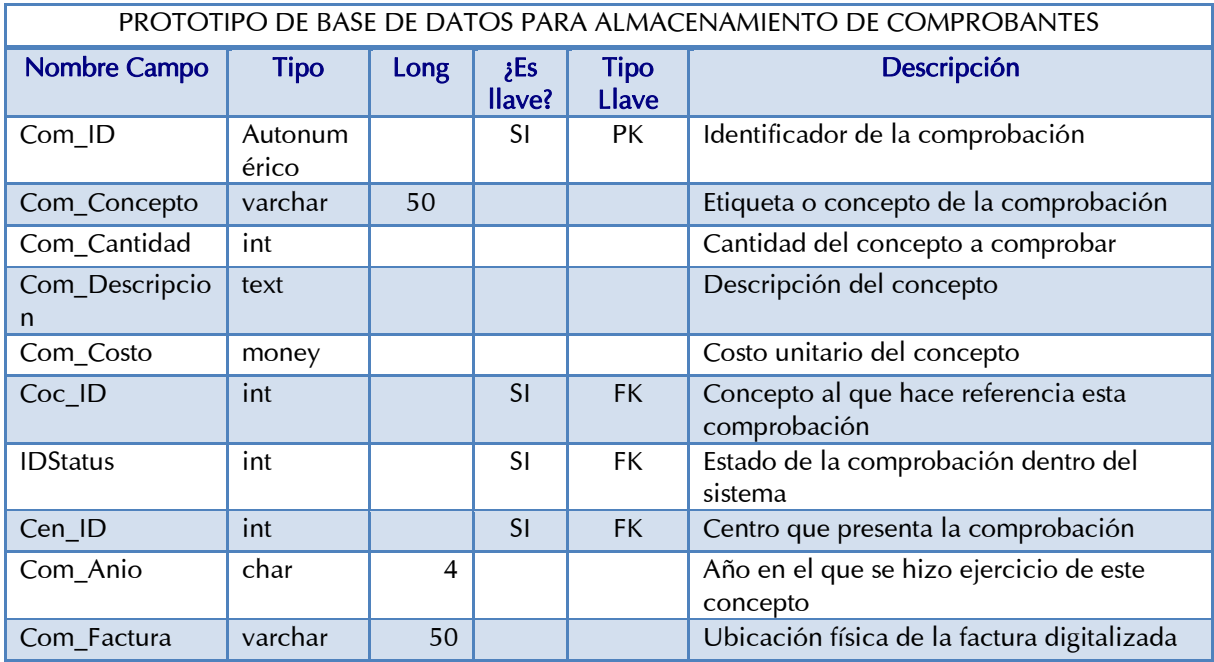

PROTOTIPO DE BASE DE DATOS PARA ALMACENAR LOS RECURSOS ECONÓMICOS

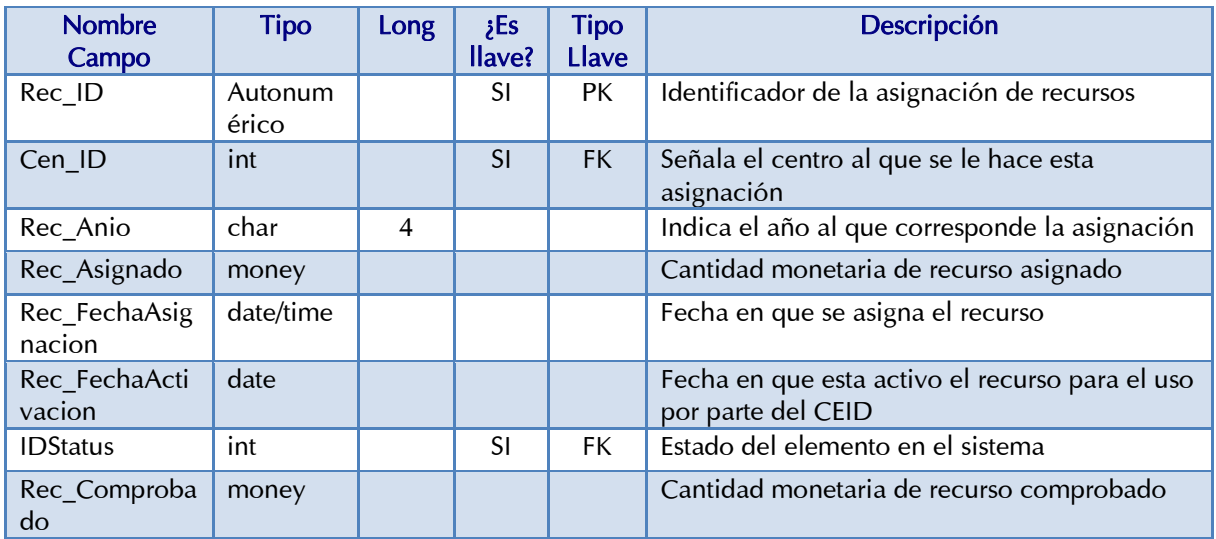

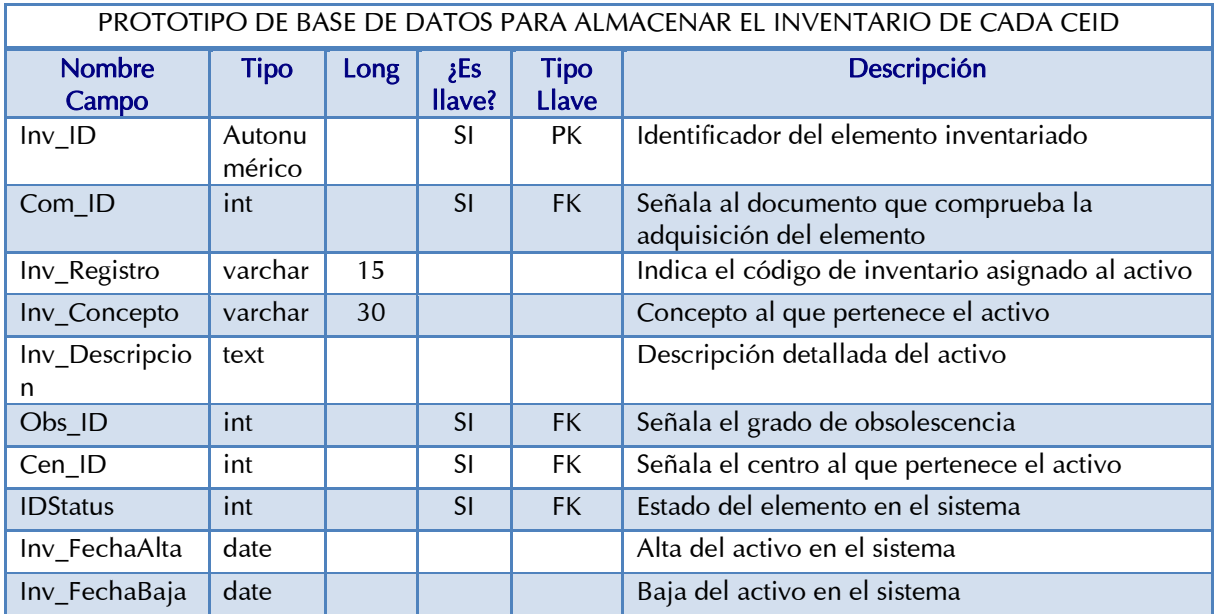

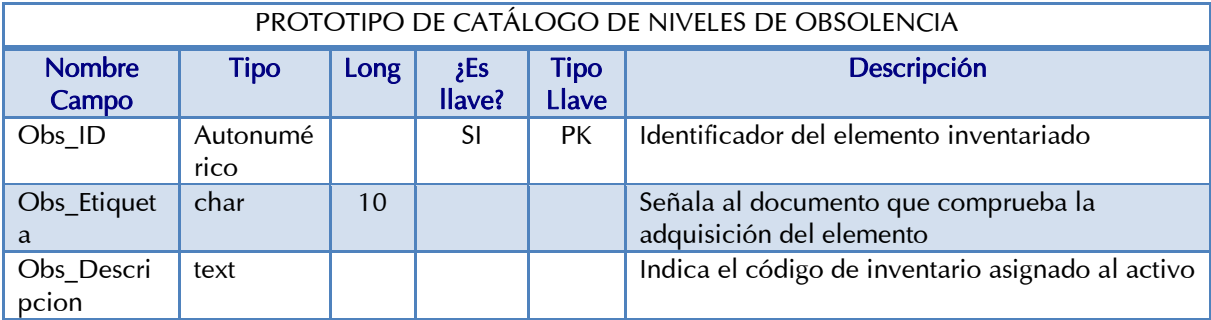

PROTOTIPO DE CATÁLOGOS DE ACCIONES

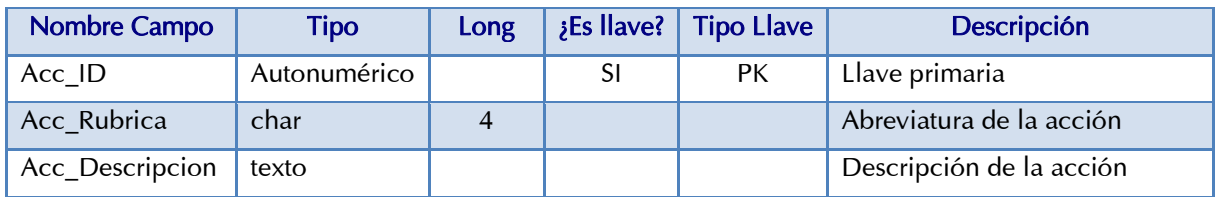

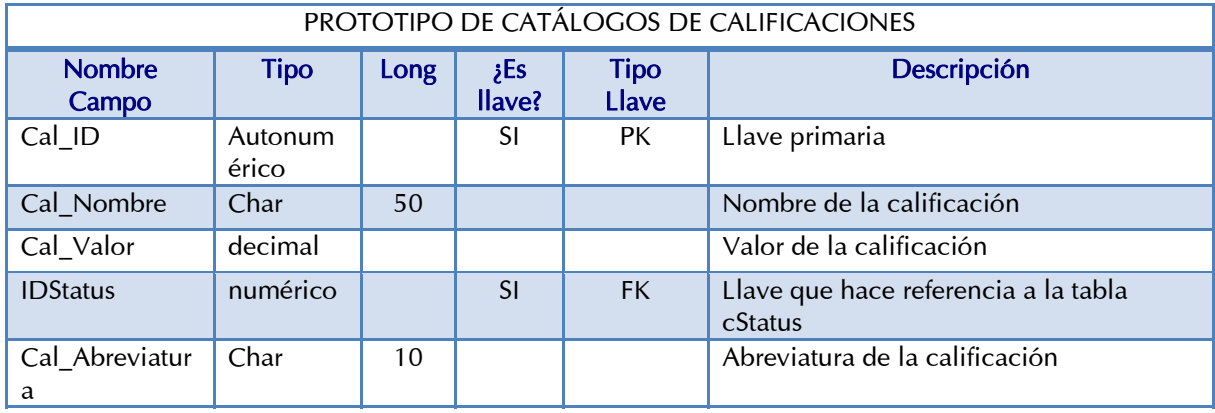

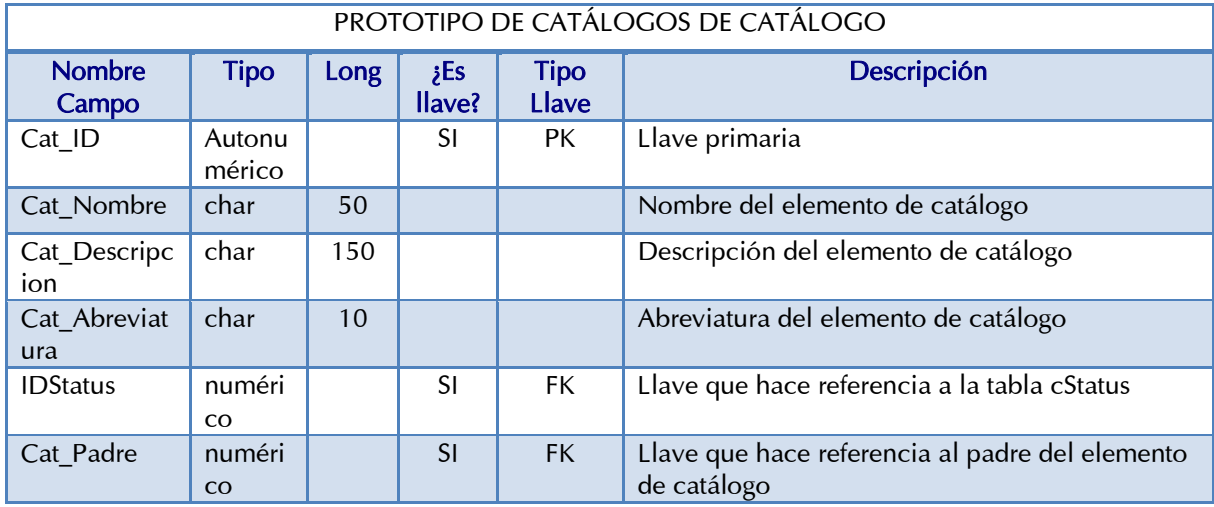

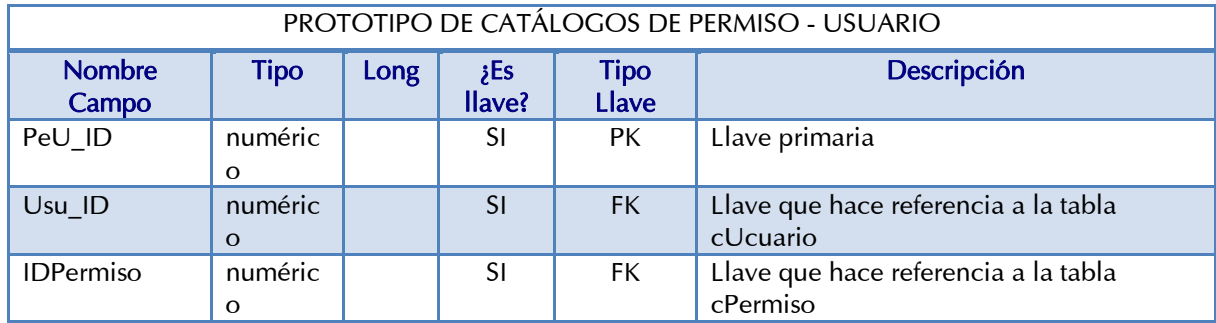

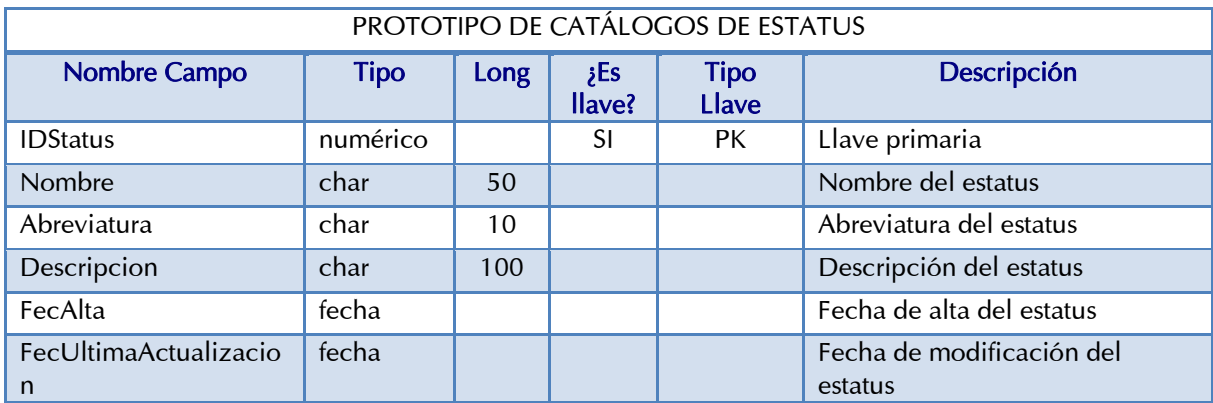

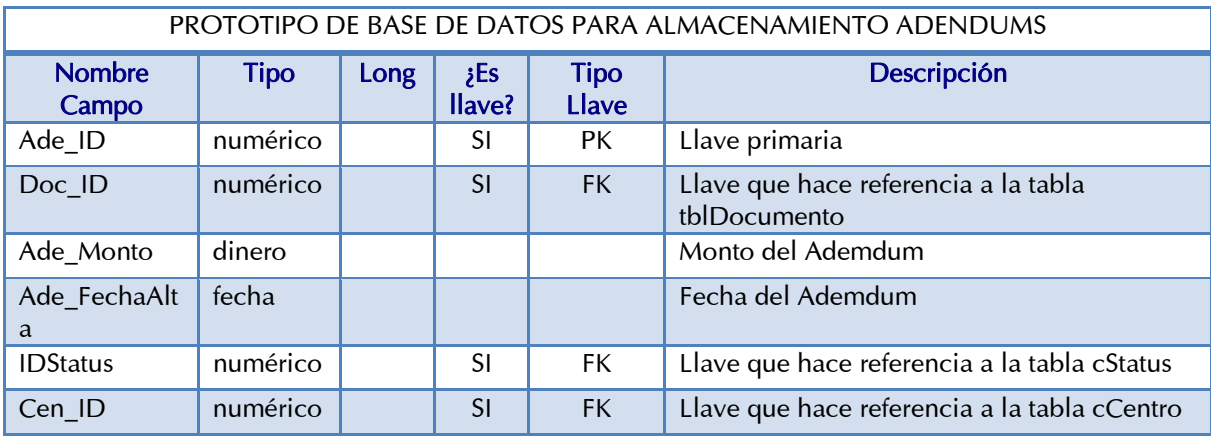

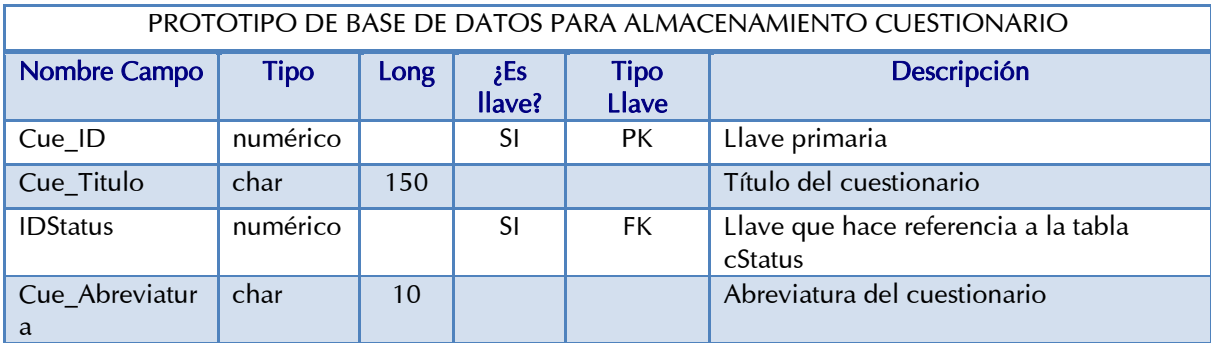

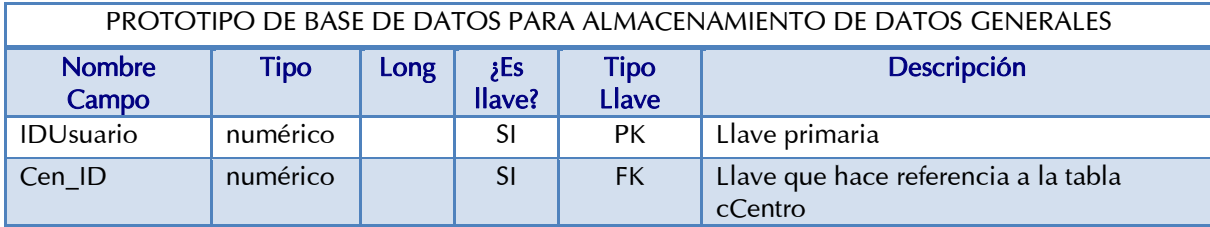

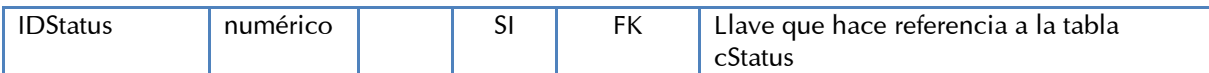

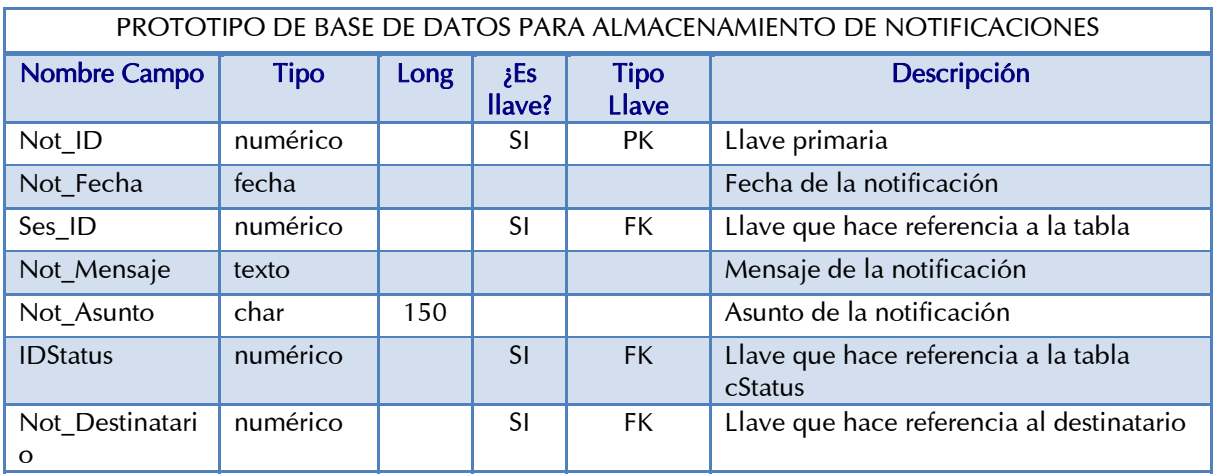

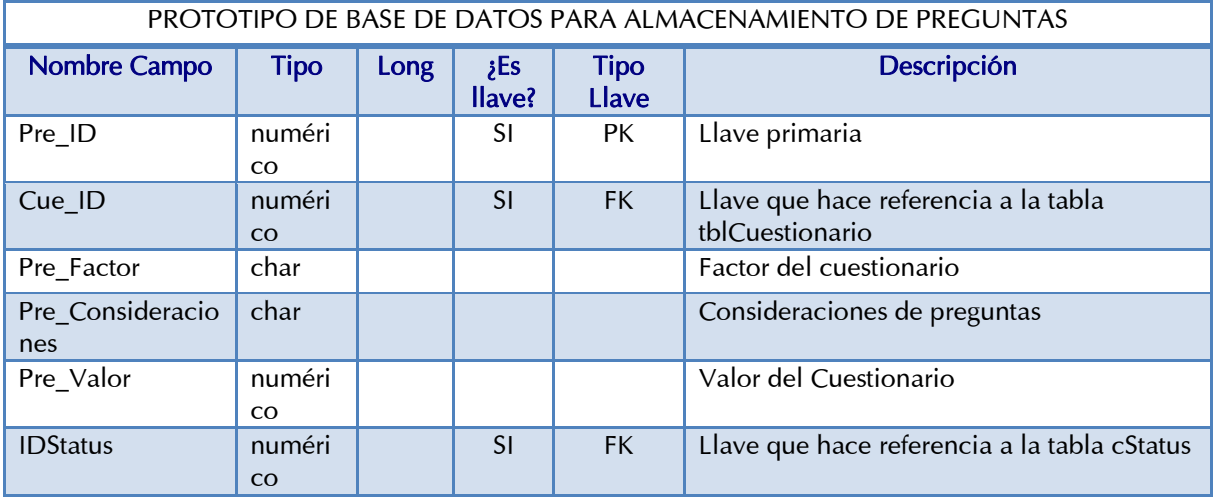

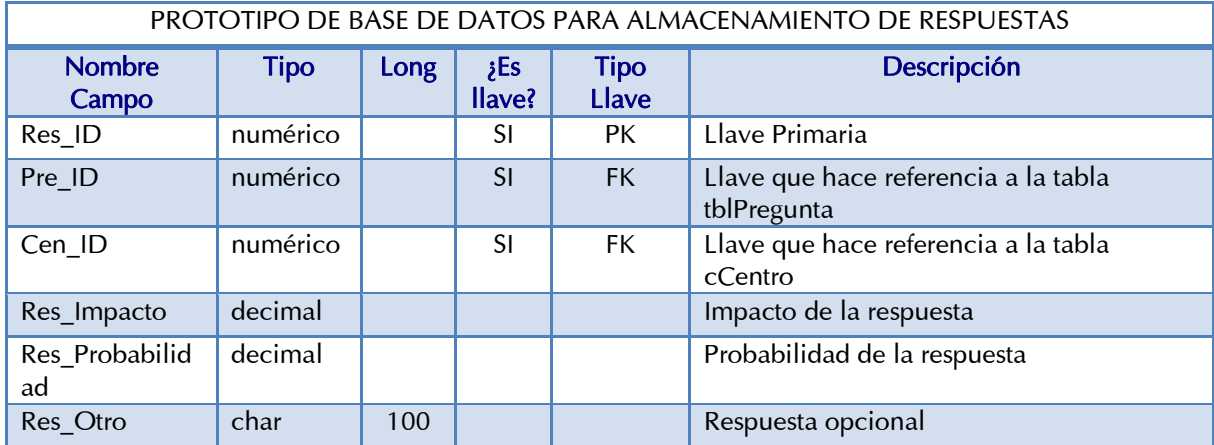

# 4.5 Diseño de Módulos

Al término de los subprocesos y diagramas mencionados anteriormente pudimos definir claramente el funcionamiento de los diferentes módulos del sistema e identificamos los siguientes módulos funcionales del sistema:

- a) Módulo de Control de Acceso
- b) Módulo de Mensajería
- c) Módulo de Registro de Actividades
- d) Módulo de Informes
- e) Módulo de Comprobaciones

## 4.5.1 Módulo de Control de Acceso

El Módulo de Control de Acceso es aquel en el que intervienen todas las actividades relacionadas con el acceso al sistema, es decir; la pantalla de *login*, la administración de roles y permisos, la validación de permisos en los diferentes menús y visualizaciones. El módulo está formado por los siguientes subprocesos:

- a) Subproceso de Acceso al Sistema
- b) Subproceso de Desbloqueo de Cuenta de Usuario

## 4.5.2 Módulo de Mensajería

El Módulo de Mensajería tiene como objetivo el envío de notificaciones entre los diferentes usuarios, ayudándoles a estar informados respecto al flujo de aprobación de los informes y comprobaciones, además de alertas y mensajes de mantenimiento. El cual está formado por el Subproceso de envío de mensajes.

## 4.5.3 Módulo de Registro de Actividades

El Módulo de Registro de Actividades tiene el propósito de almacenar un registro detallado de las diferentes actividades que realizan los usuarios. Los eventos que se guardan en el registro son: acceso al sistema, envío de información, validación de informes y comprobantes (aceptar y rechazar). Este módulo está formado por el subproceso de registro de actividades realizadas por el usuario.

# 4.5.4 Módulo de Informes

El objetivo del Módulo de Informes es el de registrar y dar seguimiento a los informes de Evaluación Previa y Plan Anual, además es el encargado de administrar el flujo de aprobación. Los subprocesos que forman este módulo son:

- a) Subproceso de Evaluación Previa
- b) Subproceso de Plan Anual

## 4.5.5 Módulo de Comprobaciones

El Módulo de Comprobaciones tiene el fin de registrar y dar seguimiento a las Comprobaciones y Recibo Fiscal así como administrar el flujo de aprobación. Lo forman los siguientes subprocesos:

- a) Subproceso de Recibo Fiscal
- b) Subproceso de Comprobaciones